# **МИНИСТЕРСТВО ОБРАЗОВАНИЯ И НАУКИ РФ**

#### **Федеральное государственное бюджетное образовательное учреждение высшего образования**

# «ТОМСКИЙ ГОСУДАРСТВЕННЫЙ УНИВЕРСИТЕТ СИСТЕМ УПРАВЛЕНИЯ И РАДИОЭЛЕКТРОНИКИ» (ТУСУР)

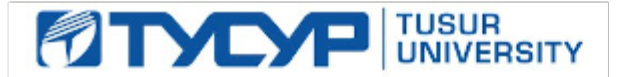

### УТВЕРЖДАЮ Проректор по учебной работе

Документ подписан электронной подписью Сертификат: 1сбсfa0a-52a6-4f49-aef0-5584d3fd4820<br>Владелец: Троян Павел Ефимович Действителен: с 19.01.2016 по 16.09.2019

# РАБОЧАЯ ПРОГРАММА УЧЕБНОЙ ДИСЦИПЛИНЫ

# **Технология программирования**

Уровень образования: **высшее образование - бакалавриат** Направление подготовки (специальность): **09.03.02 Информационные системы и технологии** Направленность (профиль): **Информационные системы и технологии** Форма обучения: **очная** Факультет: **ФВС, Факультет вычислительных систем** Кафедра: **ЭМИС, Кафедра экономической математики, информатики и статистики** Курс: **3** Семестр: **6** Учебный план набора 2013 года

# Распределение рабочего времени

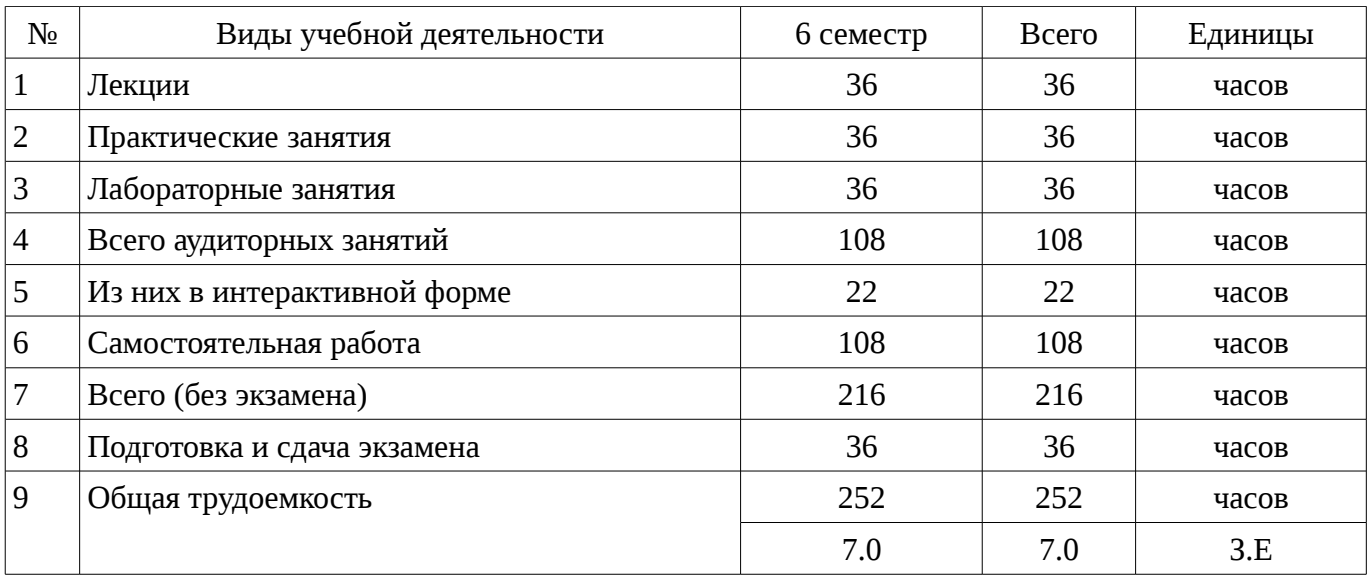

Экзамен: 6 семестр

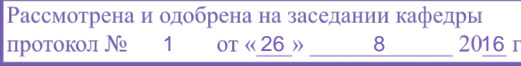

### ЛИСТ СОГЛАСОВАНИЙ

Рабочая программа составлена с учетом требований Федерального Государственного образовательного стандарта высшего образования (ФГОС ВО) по направлению подготовки (специальности) 09.03.02 Информационные системы и технологии, утвержденного 2015-03-12 года, рассмотрена и утверждена на заседании кафедры «\_\_\_» \_\_\_\_\_\_\_\_\_\_\_\_ 20\_\_ года, протокол  $N_2$  .

Разработчики: доцент каф. ЭМИС **доцент каф.** ЭМИС

Заведующий обеспечивающей каф. ЭМИС \_\_\_\_\_\_\_\_\_\_\_\_\_\_\_\_ Боровской И. Г.

Рабочая программа согласована с факультетом, профилирующей и выпускающей кафедрами направления подготовки (специальности).

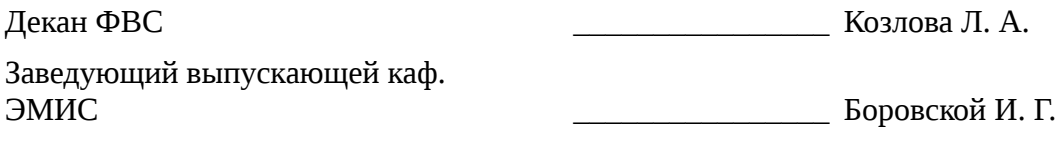

Эксперты:

доцент кафедра ЭМИС **Матически** Шельмина Е. А.

### 1. Цели и задачи дисциплины

# 1.1. Цели дисциплины

Целями освоения учебной дисциплины «Технология программирования» являются

овладение основными принципами, базовыми концепциями технологий программирования, основными этапами и принципами создания программного продукта;

интеллектуальное развитие, формирование качеств личности, необходимых человеку для полноценной жизни в современном обществе: ясность и точность мысли, интуиция, элементы алгоритмической культуры, пространственных представлений, способность к преодолению трудностей, продолжения образования;

формирование представлений об основных принципах, базовых концепциях технологий программирования, основных этапах и принципах создания программного продукта;

воспитание культуры личности, отношения к точным наукам как к части общечеловеческой культуры, понимание их значимости для научно-технического прогресса.

#### 1.2. Задачи дисциплины

Задачами дисциплины «Технология программирования» являются освоение:

основных принципов и базовых концепций технологий программирования, основных этапов и принципов создания программного продукта,

технологии разработки алгоритмов и программ;

освоение методов отладки и решения задач на ЭВМ в различных режимах.  $\equiv$ 

### 2. Место дисциплины в структуре ОПОП

Дисциплина «Технология программирования» (Б1.Б.13) относится к блоку 1 (базовая часть). Предшествующими дисциплинами. формирующими начальные знания, являются следующие дисциплины: Объектно-ориентированное программирование, Программирование на языках высокого уровня.

Последующими дисциплинами являются: Управление проектами.

### 3. Требования к результатам освоения дисциплины

Процесс изучения дисциплины направлен на формирование следующих компетенций:

 $\equiv$ ПК-24 способностью обосновывать правильность выбранной модели, сопоставляя результаты экспериментальных данных и полученных решений;

- ПК-25 способностью использовать математические методы обработки, анализа и синтеза результатов профессиональных исследований;

В результате изучения дисциплины студент должен:

знать основные принципы, базовые концепции технологий программирования, основные этапы и принципы создания программного продукта, проблемы сложности, основы проектирования с учетом изменений, обработка исключений, технологию разработки алгоритмов и программ; I методы отладки и решения задач на ЭВМ в различных режимах; I различия между спецификацией и реализацией, основные стандарты в области инфокоммуникационных систем и технологий, в том числе стандарты единой системы программной документации (ЕСПД);

уметь ставить задачу и разрабатывать алгоритм ее решения, использовать прикладные системы программирования, разрабатывать основные программные документы; [ использовать прикладные системы программирования; [] разрабатывать основные программные документы;

владеть | навыками владения одной из технологий программирования; | навыками разработки и отладки программ не менее, чем на одном из алгоритмических процедурных языков программирования высокого уровня.

### 4. Объем дисциплины и виды учебной работы

Общая трудоемкость дисциплины составляет 7.0 зачетных единицы и представлена в таблице 4.1.

Таблица 4.1 – Трудоемкость дисциплины

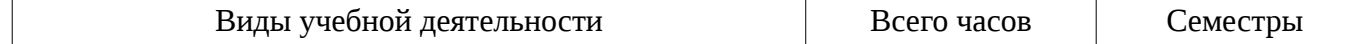

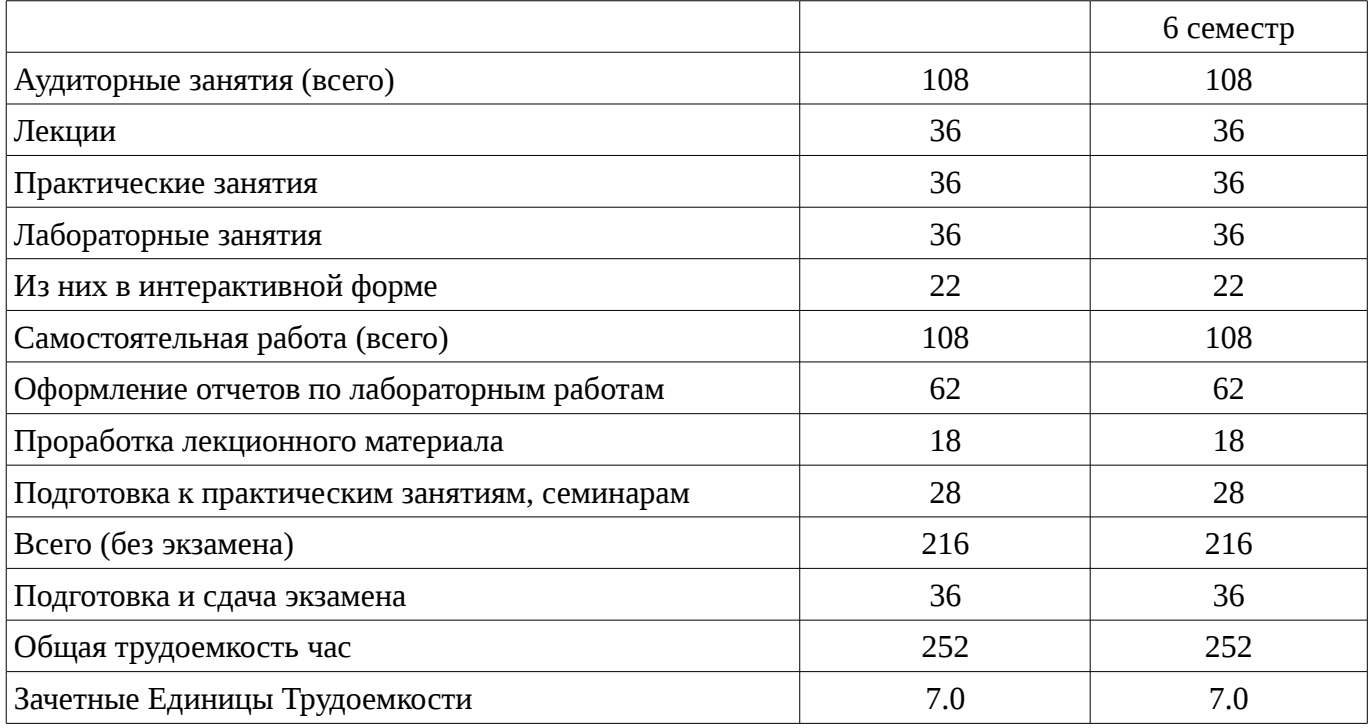

# 5. Содержание дисциплины

# 5.1. Разделы дисциплины и виды занятий

Разделы дисциплины и виды занятий приведены в таблице 5.1.

Таблица 5.1 – Разделы дисциплины и виды занятий

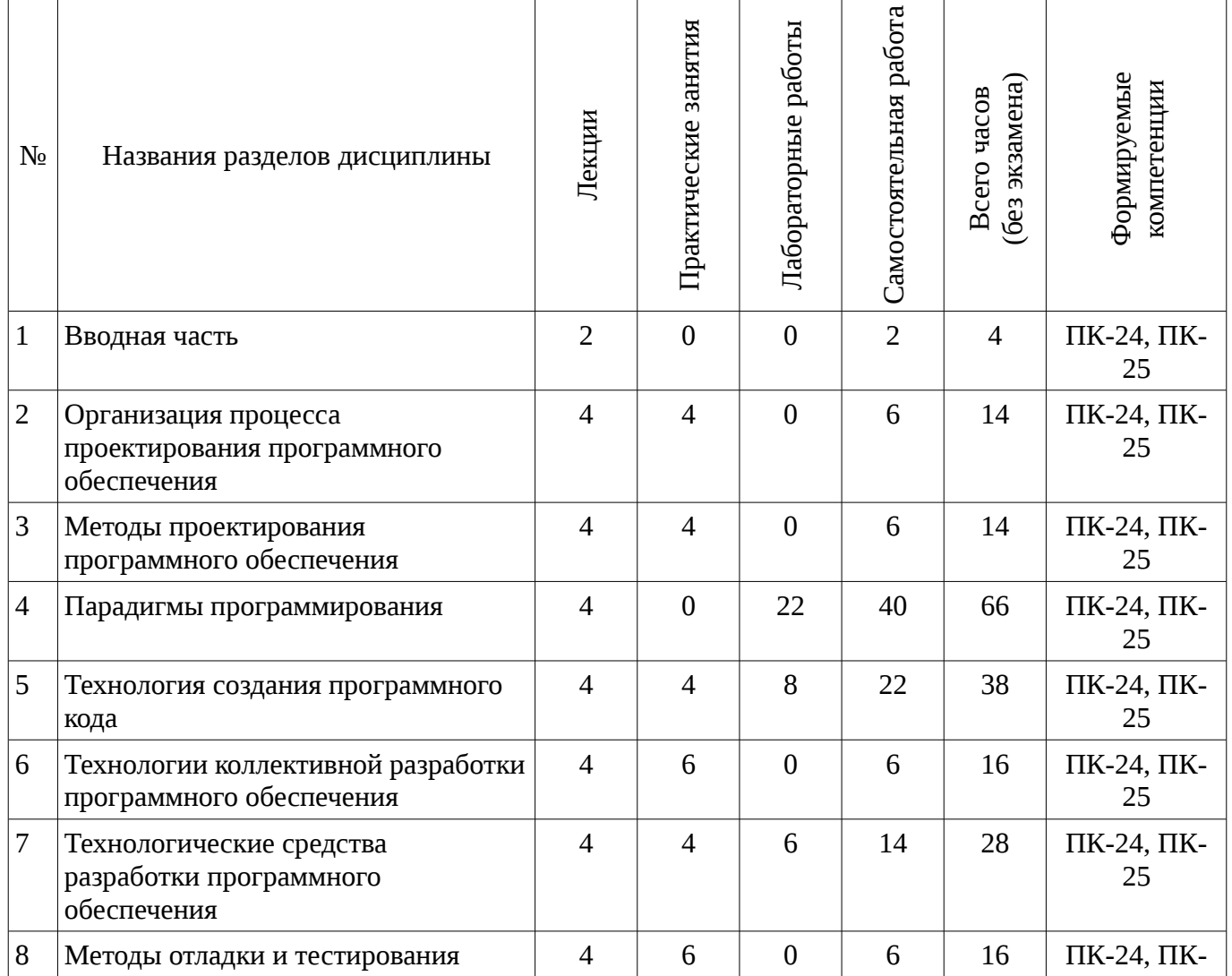

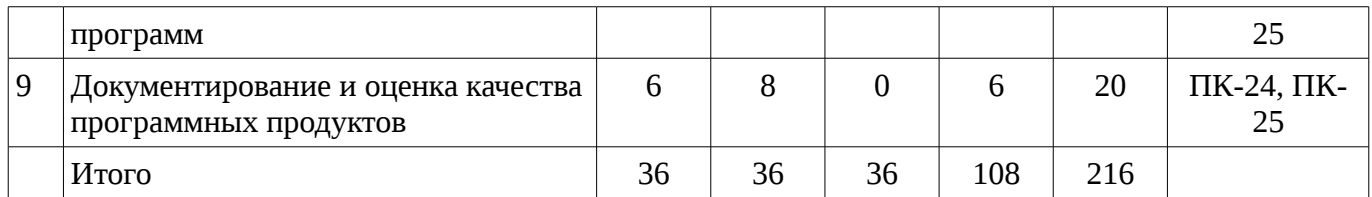

# 5.2. Содержание разделов дисциплины (по лекциям)

Содержание разделов дисциплин (по лекциям) приведено в таблице 5.2.

Таблица 5.2 - Содержание разделов дисциплин (по лекциям)

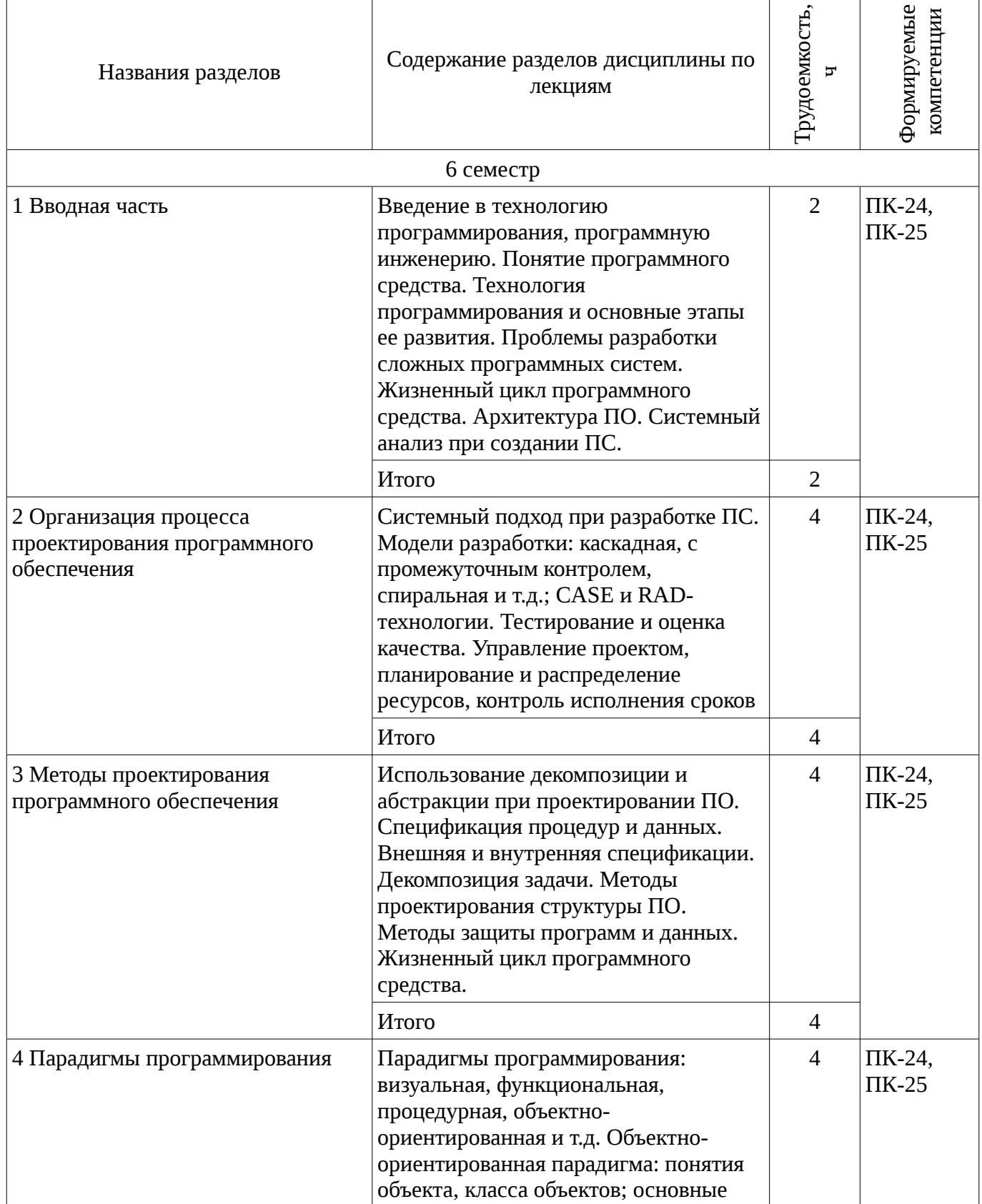

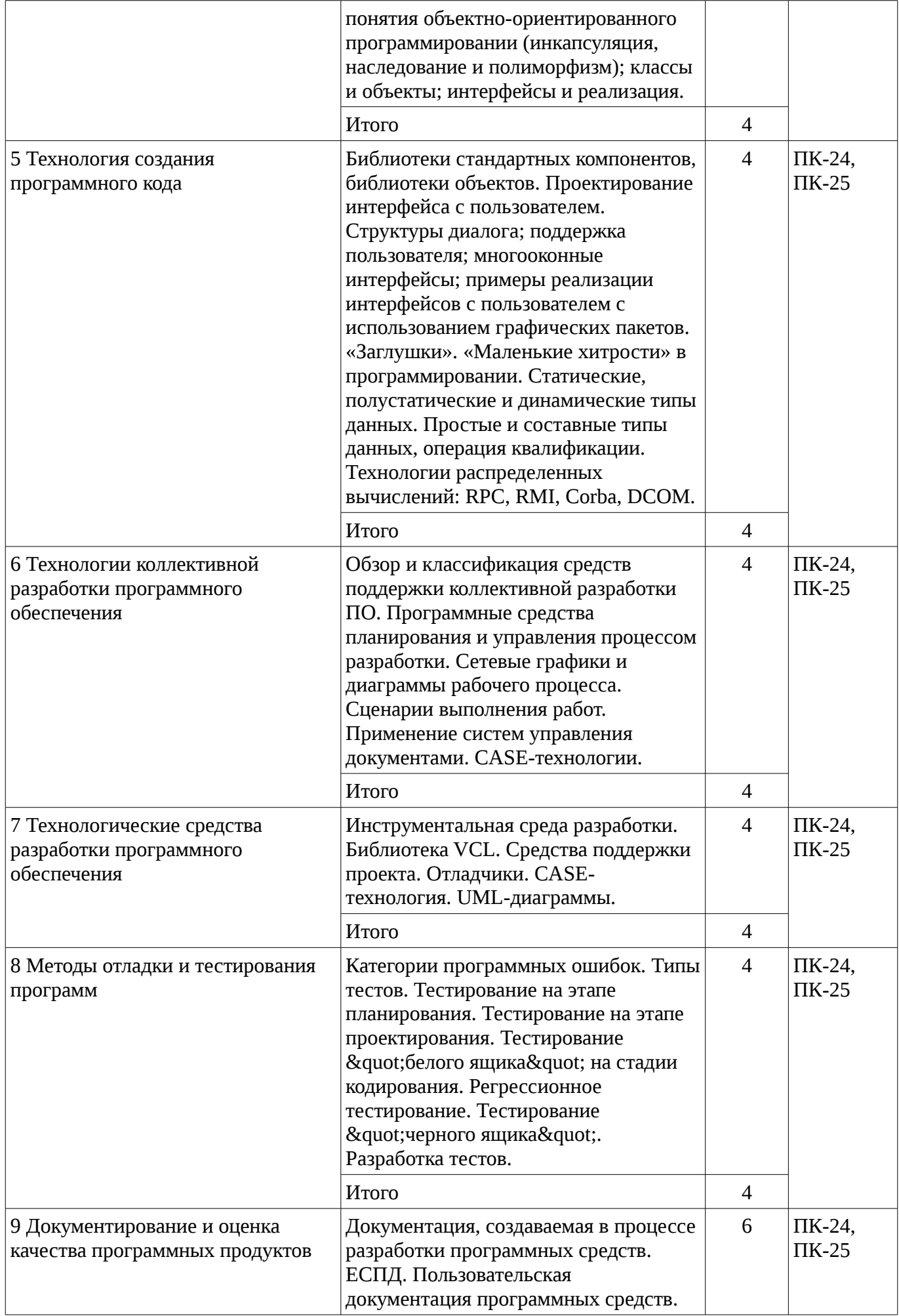

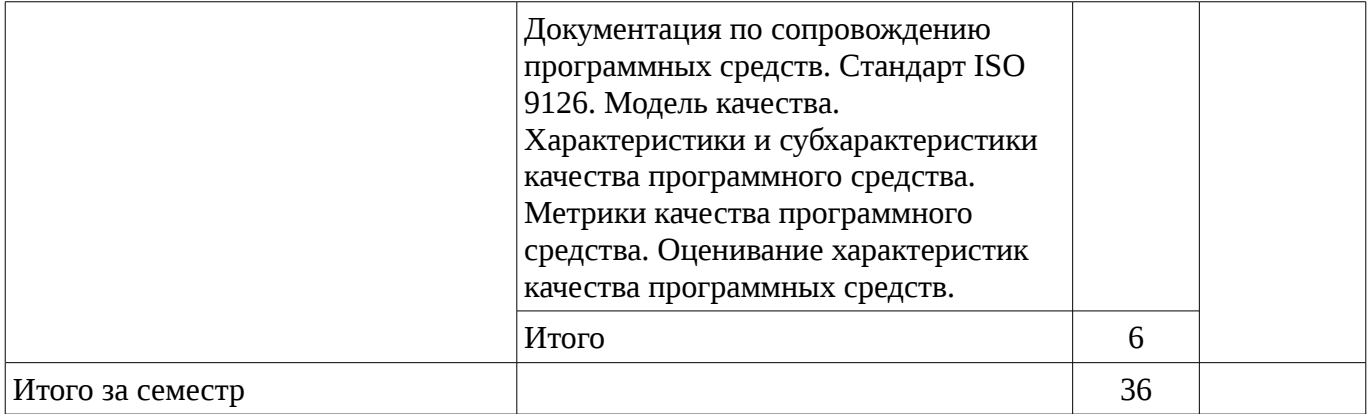

# 5.3. Разделы дисциплины и междисциплинарные связи с обеспечивающими (предыдущими) и обеспечиваемыми (последующими) дисциплинами

Разделы дисциплины и междисциплинарные связи с обеспечивающими (предыдущими) и обеспечиваемыми (последующими) дисциплинами представ-лены в таблице 5.3. Таблица 5.3 - Разделы дисциплины и междисциплинарные связи

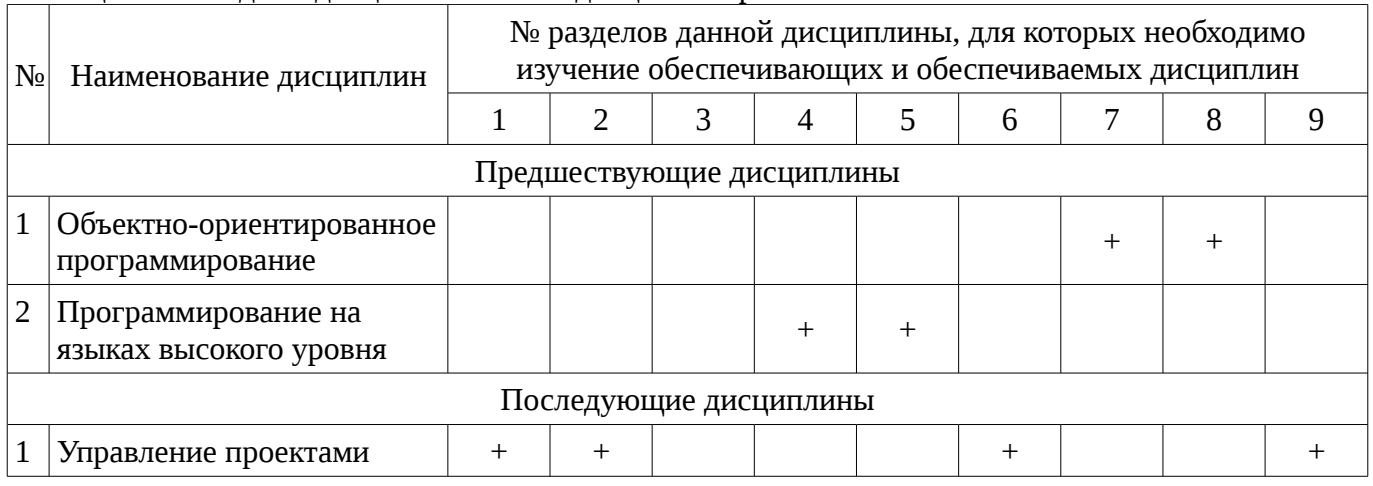

### 5.4. Соответствие компетенций, формируемых при изучении дисциплины, и видов занятий

Соответствие компетенций, формируемых при изучении дисциплины, и видов занятий представлено в таблице 5.4

Таблица 5. 4 – Соответствие компетенций и видов занятий, формируемых при изучении листиплины

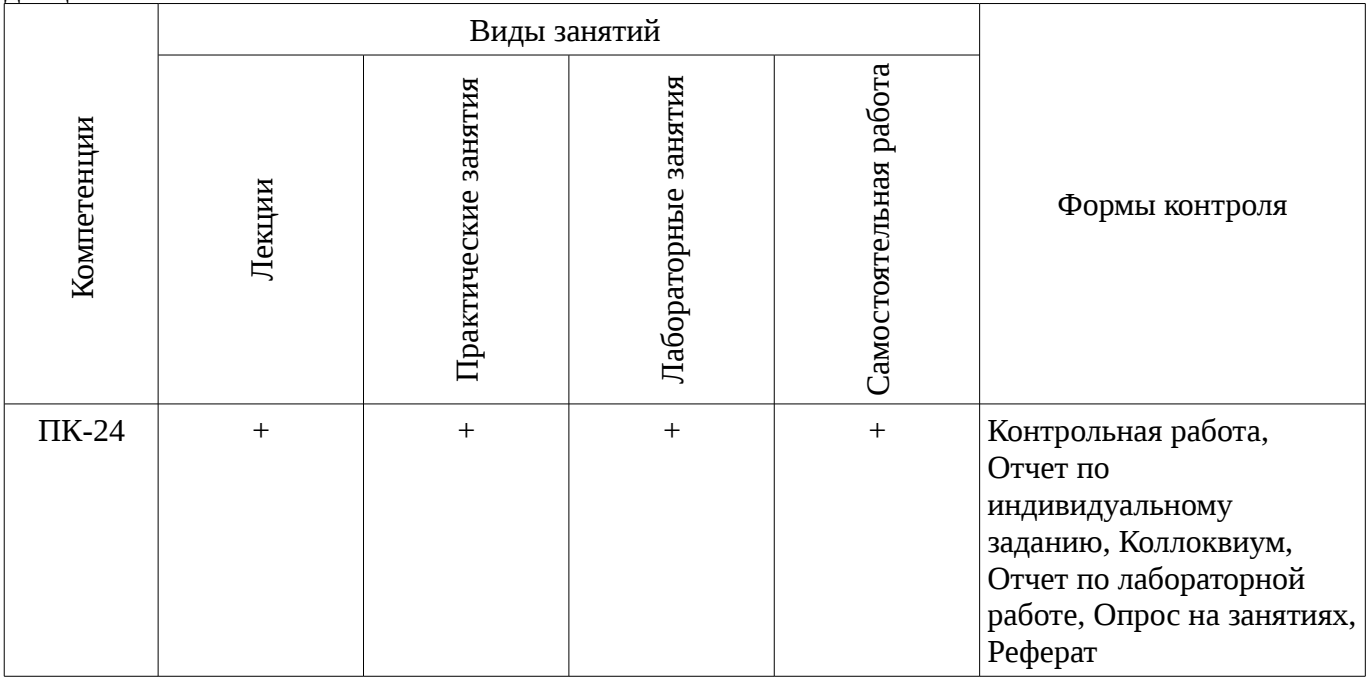

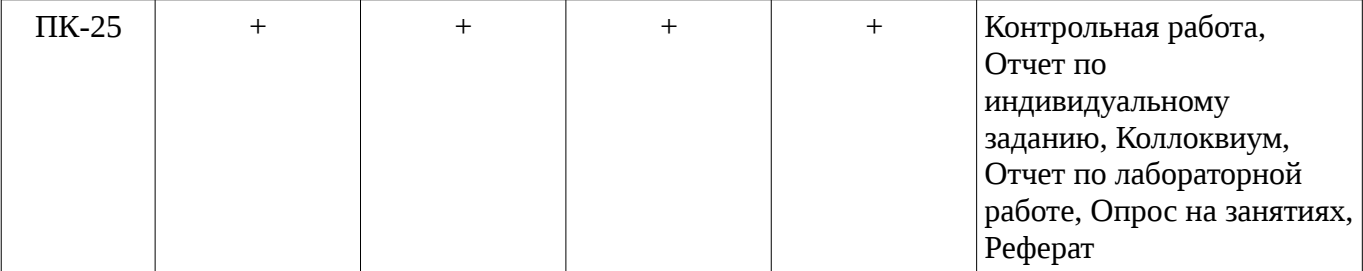

# 6. Интерактивные методы и формы организации обучения

Технологии интерактивного обучения при разных формах занятий в часах приведены в таблице 6.1

Таблица 6.1 – Технологии интерактивного обучения при разных формах занятий в часах

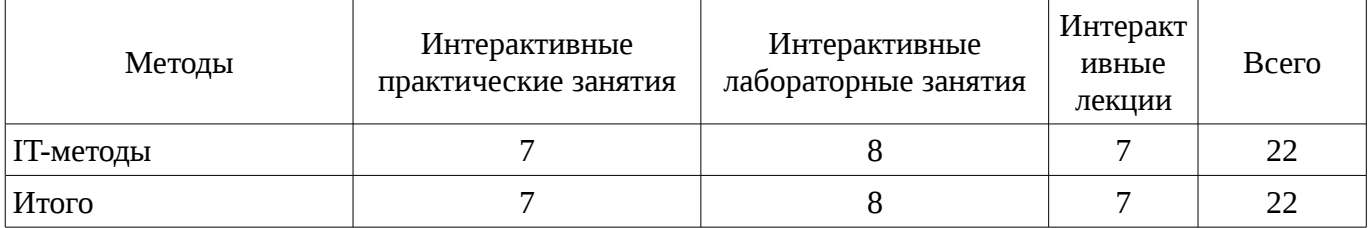

#### 7. Лабораторный практикум

Содержание лабораторных работ приведено в таблице 7.1. Таблица 7. 1 – Содержание лабораторных работ

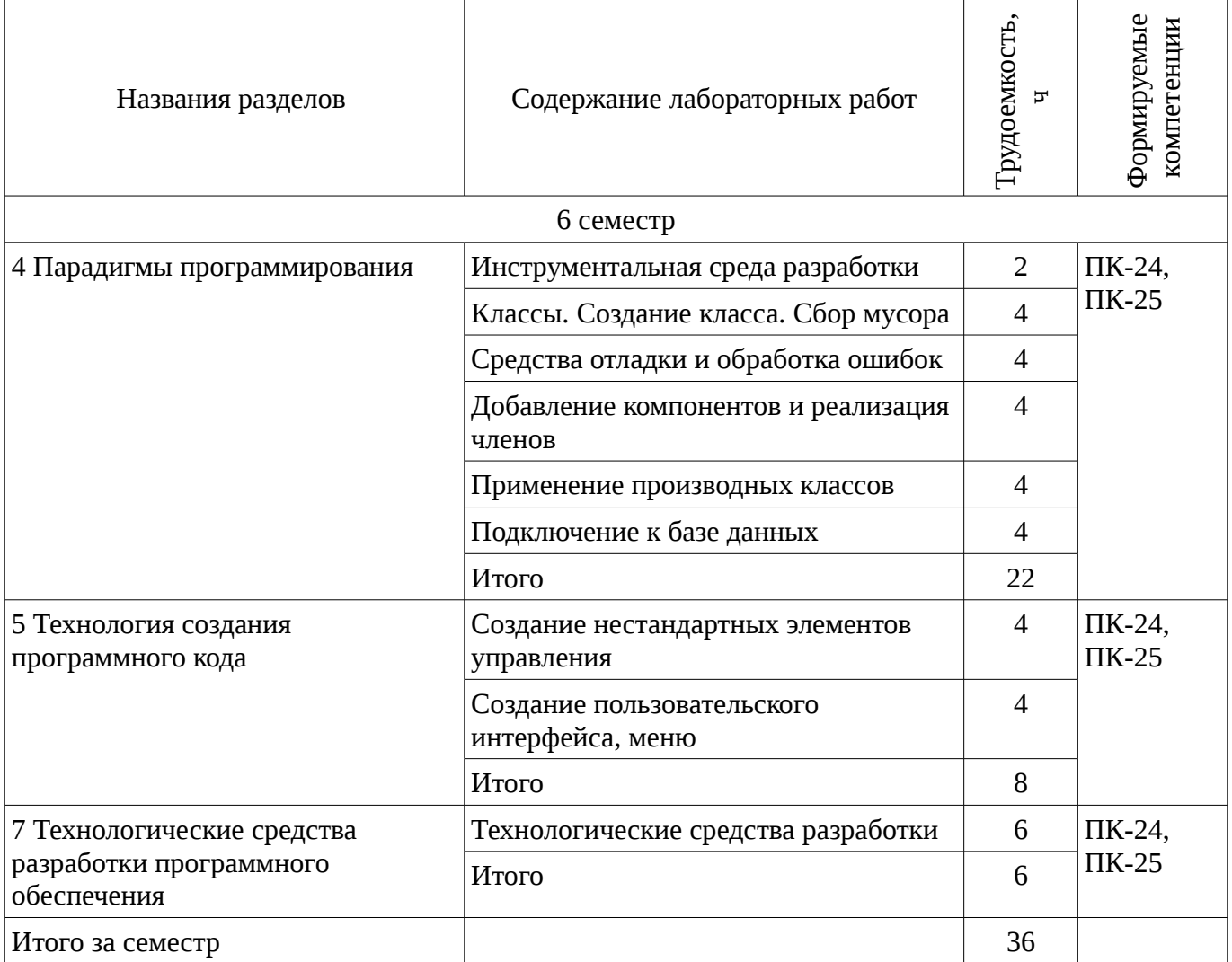

### 8. Практические занятия

Содержание практических работ приведено в таблице 8.1.

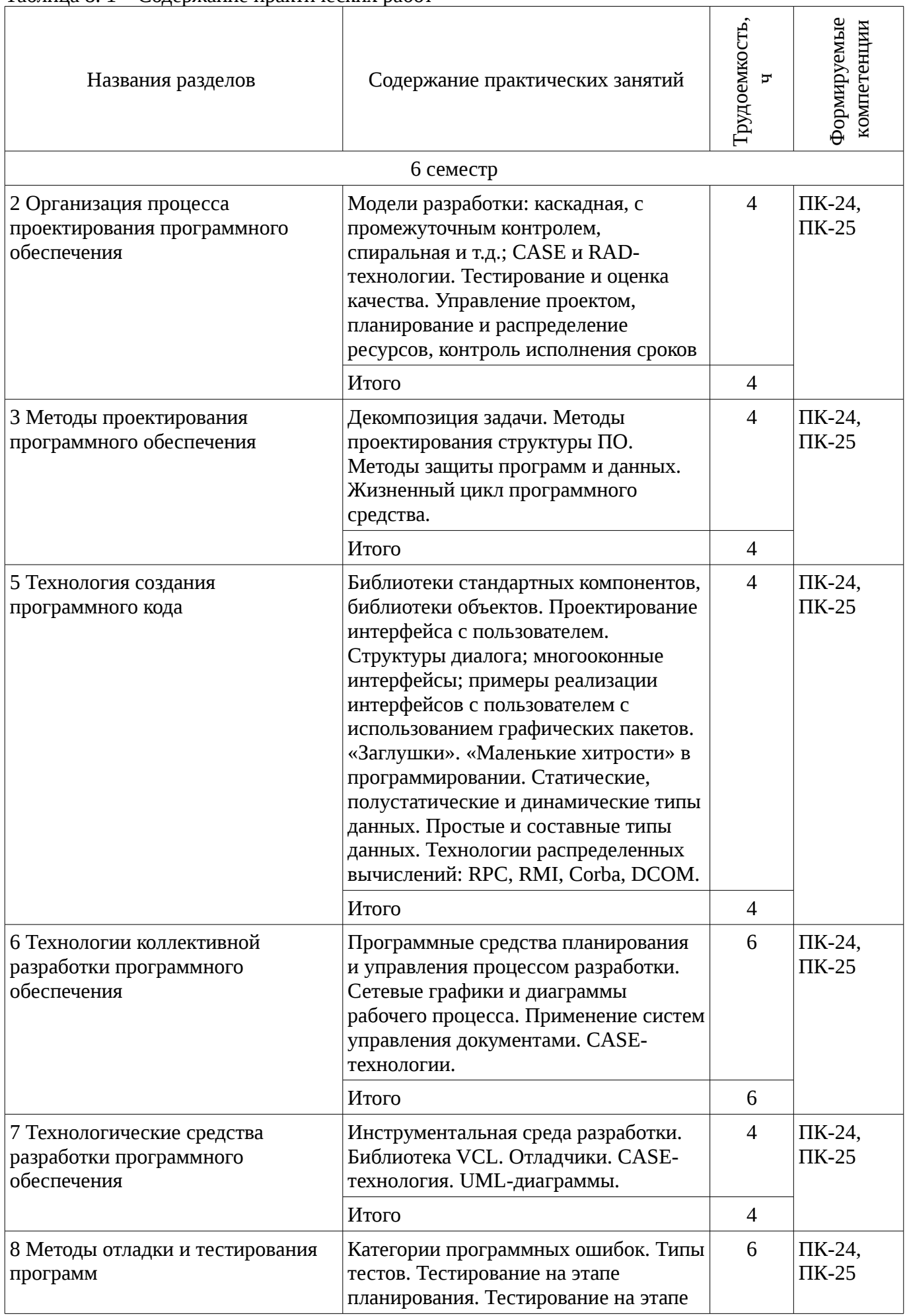

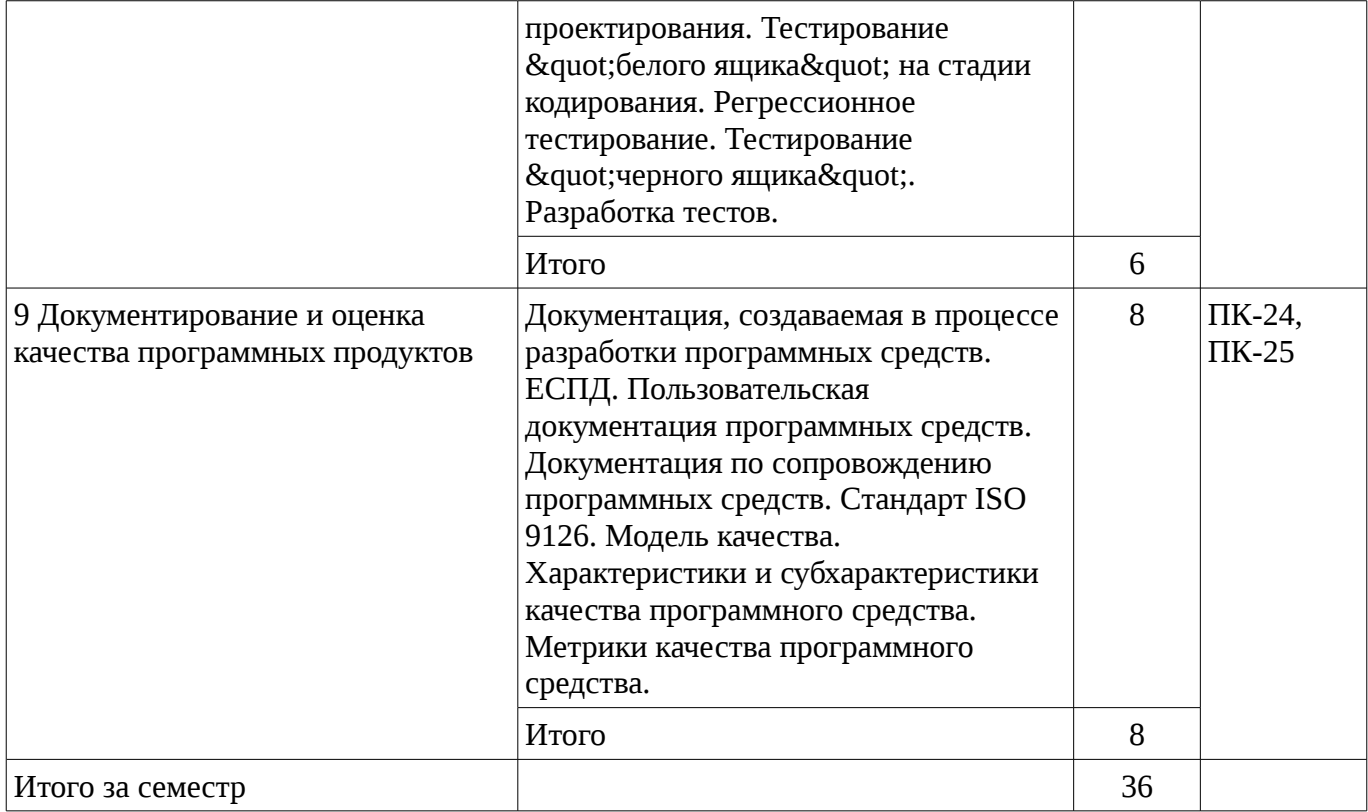

# **9. Самостоятельная работа**

Виды самостоятельной работы, трудоемкость и формируемые компетенции представлены в таблице 9.1.

Таблица 9.1 - Виды самостоятельной работы, трудоемкость и формируемые компетенции

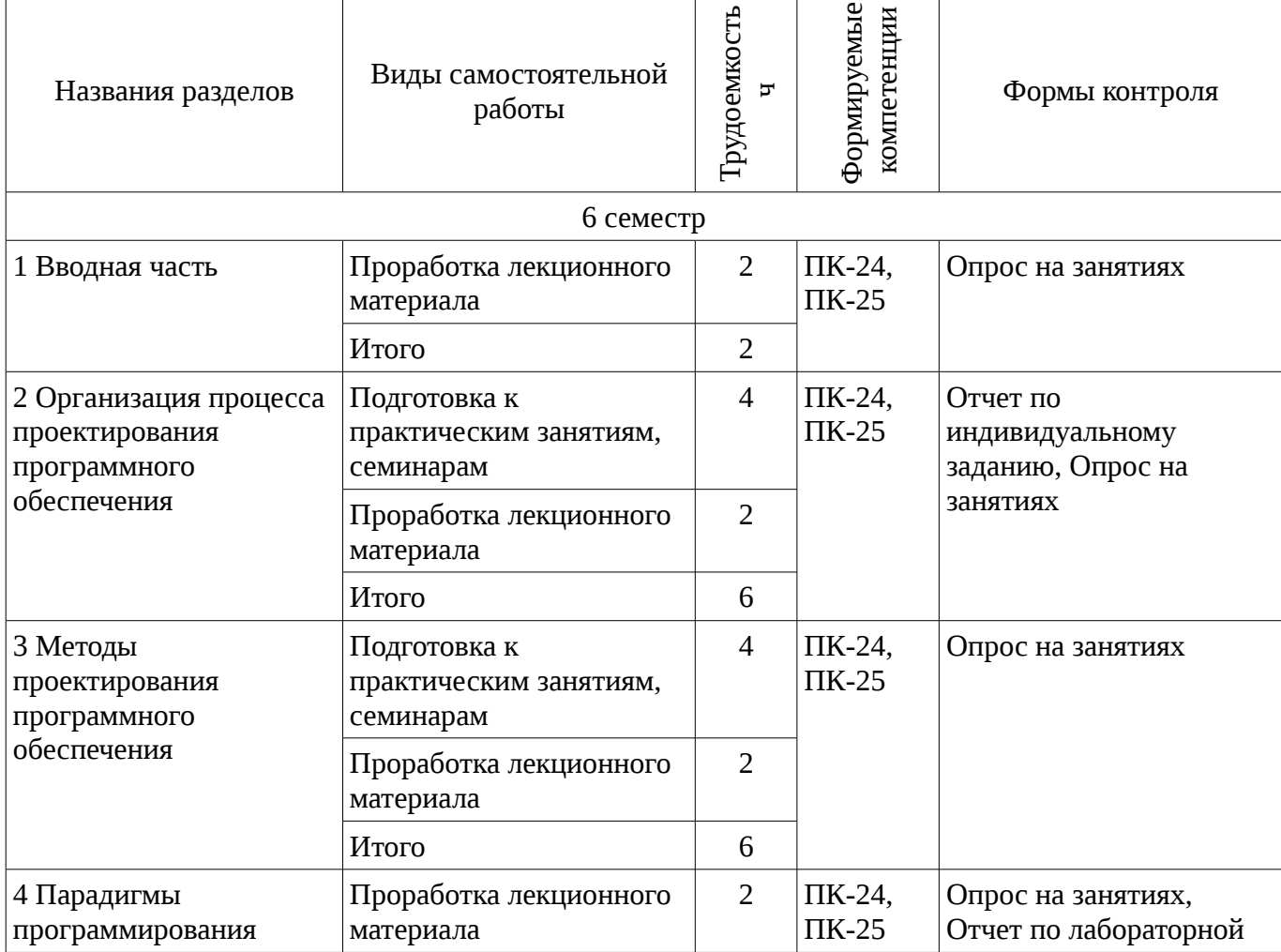

 $\overline{\phantom{a}}$ 

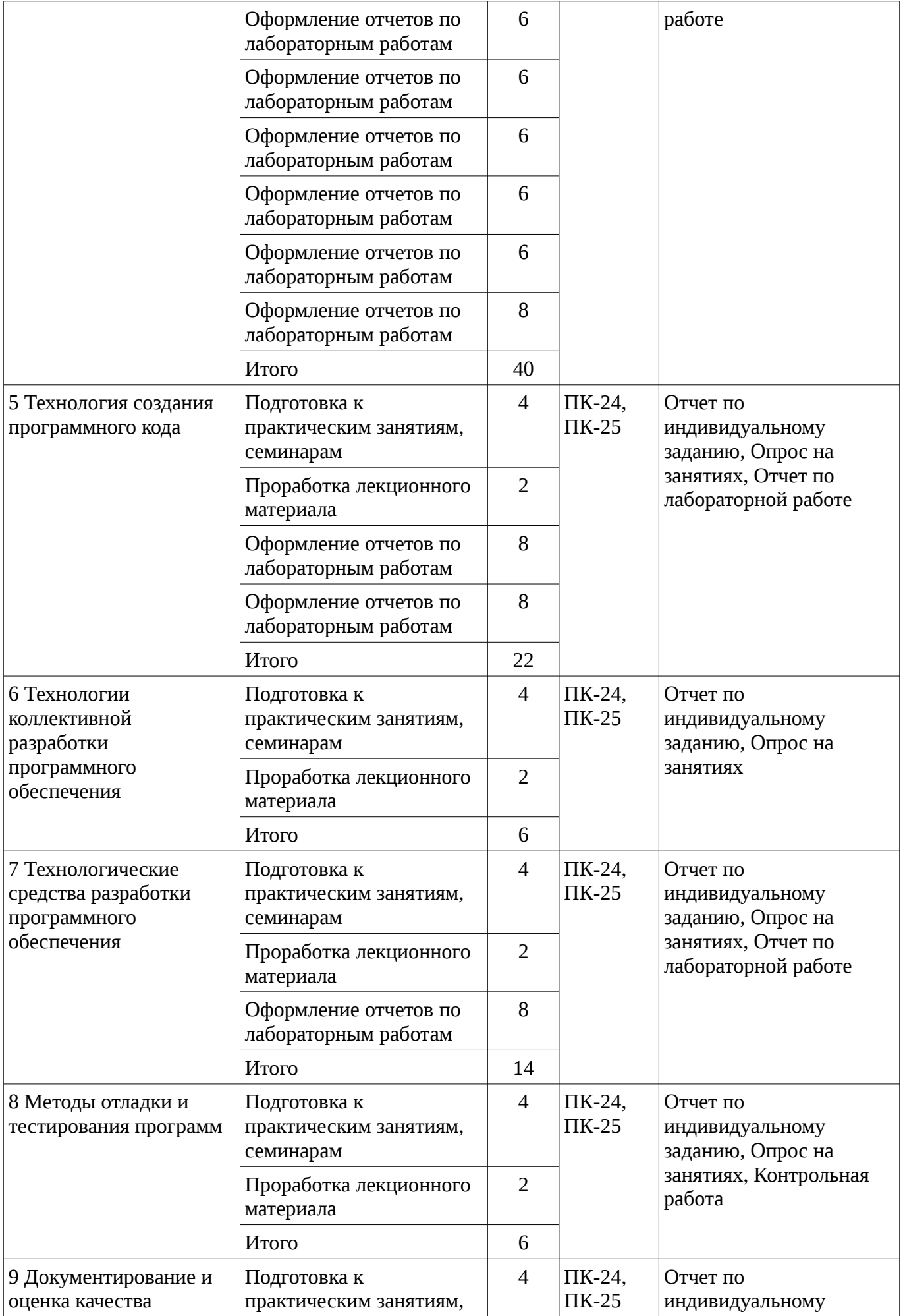

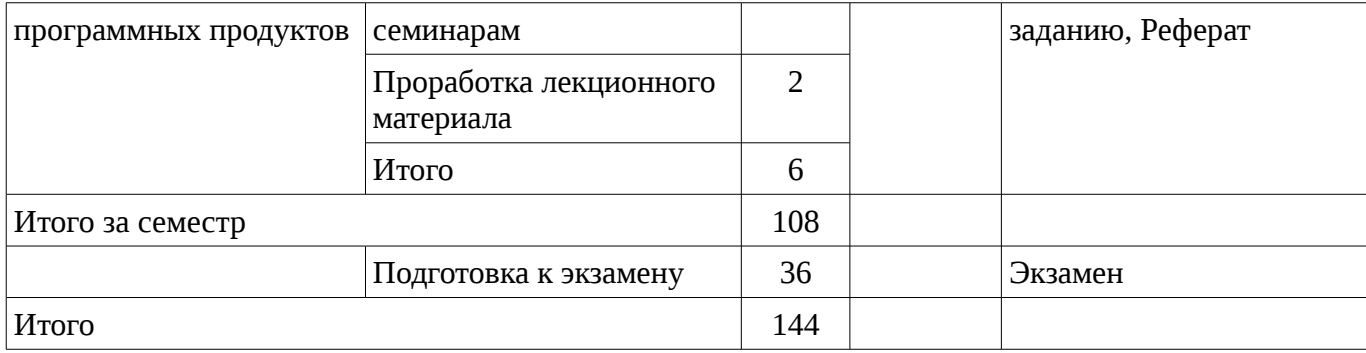

# **10. Курсовая работа**

Не предусмотрено РУП

### **11. Рейтинговая система для оценки успеваемости студентов**

#### **11.1. Балльные оценки для элементов контроля**

#### Таблица 11.1 – Бальные оценки для элементов контроля

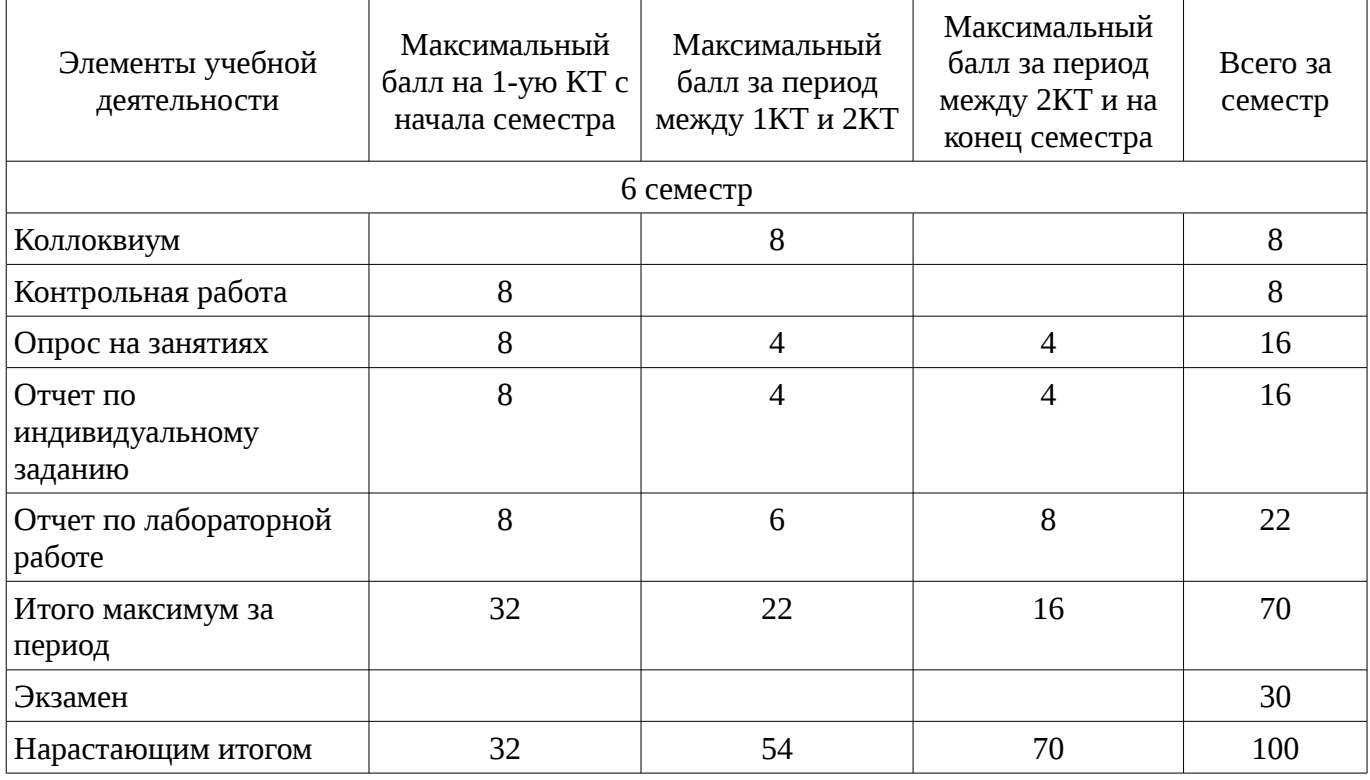

### **11.2. Пересчет баллов в оценки за контрольные точки**

Пересчет баллов в оценки за контрольные точки представлен в таблице 11.2.

Таблица 11. 2 – Пересчет баллов в оценки за контрольные точки

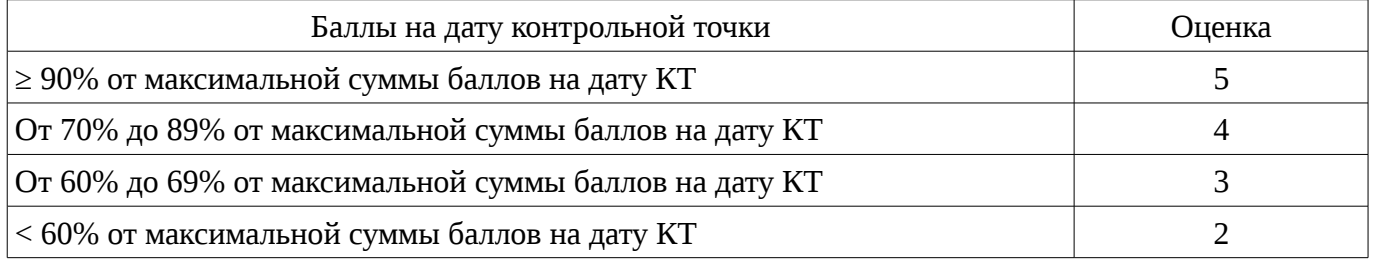

### **11.3. Пересчет суммы баллов в традиционную и международную оценку**

Пересчет суммы баллов в традиционную и международную оценку представлен в таблице 11.3.

Таблица 11. 3 – Пересчет суммы баллов в традиционную и международную оценку

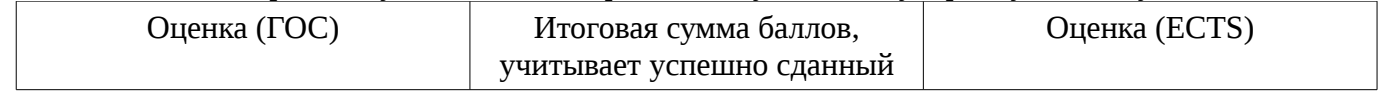

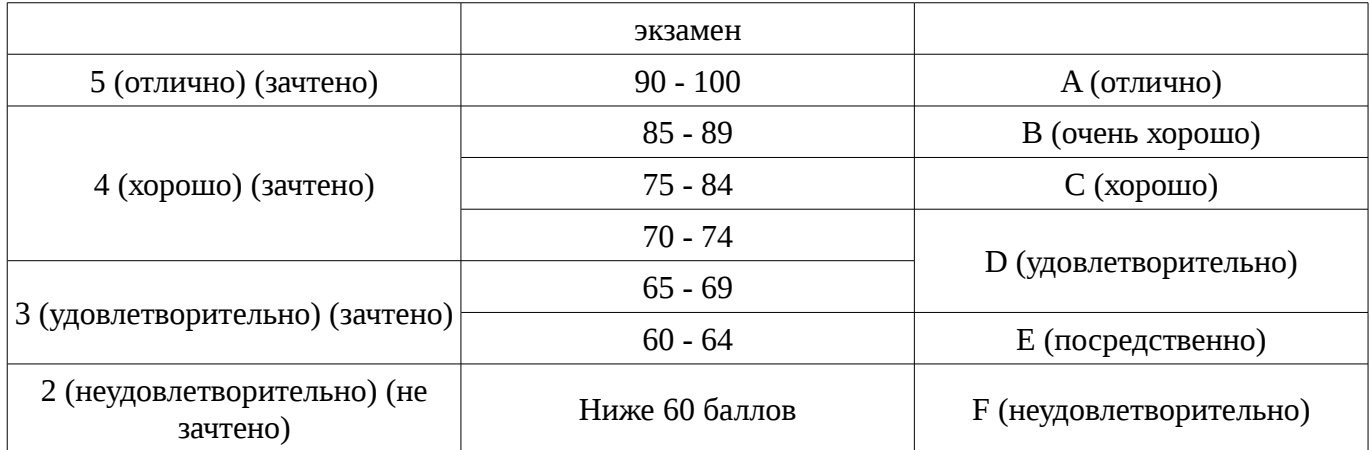

### **12. Учебно-методическое и информационное обеспечение дисциплины**

# **12.1. Основная литература**

1. Орлов, Сергей Александрович. Технологии разработки программного обеспечения: современный курс по программной инженерии [Текст] : учебник для вузов / С. А. Орлов, Б. Я. Цилькер. - 4-е изд. - СПб. : ПИТЕР, 2012. - 608 с : ил. - (Учебник для вузов) (Стандарт третьего поколения). - Библиогр.: с. 596-600. - Алф. указ.: с. 601-608. - ISBN 978-5-459-01101-2 (наличие в библиотеке ТУСУР - 15 экз.)

# **12.2. Дополнительная литература**

1. Технология разработки программного обеспечения: Учебное пособие / Калайда В. Т., Романенко В. В. - 2012. 220 с. [Электронный ресурс] - Режим доступа: http://edu.tusur.ru/publications/2076, свободный.

### **12.3. Учебно-методическое пособие и программное обеспечение**

1. Технологии программирования: Руководство к организации самостоятельной работы / Кручинин В. В. - 2012. 53 с. [Электронный ресурс] - Режим доступа: http://edu.tusur.ru/publications/2845, свободный.

2. Технологии программирования: Учебное пособие / Кручинин В. В. - 2013. 271 с. [Электронный ресурс] - Режим доступа: http://edu.tusur.ru/publications/2834, свободный.

3. Языки и технологии программирования: Методические рекомендации к практическим занятиям, лабораторным работам и самостоятельной работе / Надреев И. И. - 2012. 16 с. [Электронный ресурс] - Режим доступа: http://edu.tusur.ru/publications/2540, свободный.

4. Технология разработки программных систем: Учебное пособие / Боровской И. Г. - 2012. 260 с. [Электронный ресурс] - Режим доступа: http://edu.tusur.ru/publications/2436, свободный.

### **12.4. Базы данных, информационно справочные и поисковые системы**

- 1. http://agilerussia.ru/
- 2. http://infostart.ru/public/318229/
- 3. https://habrahabr.ru/hub/agile/
- 4. https://habrahabr.ru/company/edison/blog/269789/

### **13. Материально-техническое обеспечение дисциплины**

Требования к аудиториям (помещениям, местам) для проведения занятий:

- компьютерный класс (20 компьютеров);

- проектор (интерактивная доска) для демонстрации презентаций.

Требования к оборудованию рабочих мест преподавателя и обучающихся:

Видеопроектор, ноутбук, переносной экран. В компьютерном классе должны быть установлены операционные системы, Microsoft® Visual Studio® 2005, средства MS Office; Word,PowerPoint.

### **14. Фонд оценочных средств**

Фонд оценочных средств приведен в приложении 1.

**15. Методические рекомендации по организации изучения дисциплины** Без рекомендаций.

### **МИНИСТЕРСТВО ОБРАЗОВАНИЯ И НАУКИ РФ**

#### **Федеральное государственное бюджетное образовательное учреждение высшего образования**

### «ТОМСКИЙ ГОСУДАРСТВЕННЫЙ УНИВЕРСИТЕТ СИСТЕМ УПРАВЛЕНИЯ И РАДИОЭЛЕКТРОНИКИ» (ТУСУР)

УТВЕРЖДАЮ Проректор по учебной работе \_\_\_\_\_\_\_\_\_\_\_\_\_\_\_ П. Е. Троян  $\alpha \rightarrow$  20\_ г.

# ФОНД ОЦЕНОЧНЫХ СРЕДСТВ ПО УЧЕБНОЙ ДИСЦИПЛИНЕ

**Технология программирования**

Уровень образования: **высшее образование - бакалавриат** Направление подготовки (специальность): **09.03.02 Информационные системы и технологии** Направленность (профиль): **Информационные системы и технологии** Форма обучения: **очная** Факультет: **ФВС, Факультет вычислительных систем** Кафедра: **ЭМИС, Кафедра экономической математики, информатики и статистики** Курс: **3** Семестр: **6**

Учебный план набора 2013 года

Разработчики:

– доцент каф. ЭМИС Зариковская Н. В.

Экзамен: 6 семестр

Томск 2016

# 1. Введение

Фонд оценочных средств (ФОС) является приложением к рабочей программе дисциплины (практики) и представляет собой совокупность контрольно-измерительных материалов (типовые задачи (задания), контрольные работы, тесты и др.) и методов их использования, предназначенных для измерения уровня достижения студентом установленных результатов обучения.

ФОС по дисциплине (практике) используется при проведении текущего контроля успеваемости и промежуточной аттестации студентов.

Перечень закрепленных за дисциплиной (практикой) компетенций приведен в таблице 1. Таблица 1 – Перечень закрепленных за дисциплиной компетенций

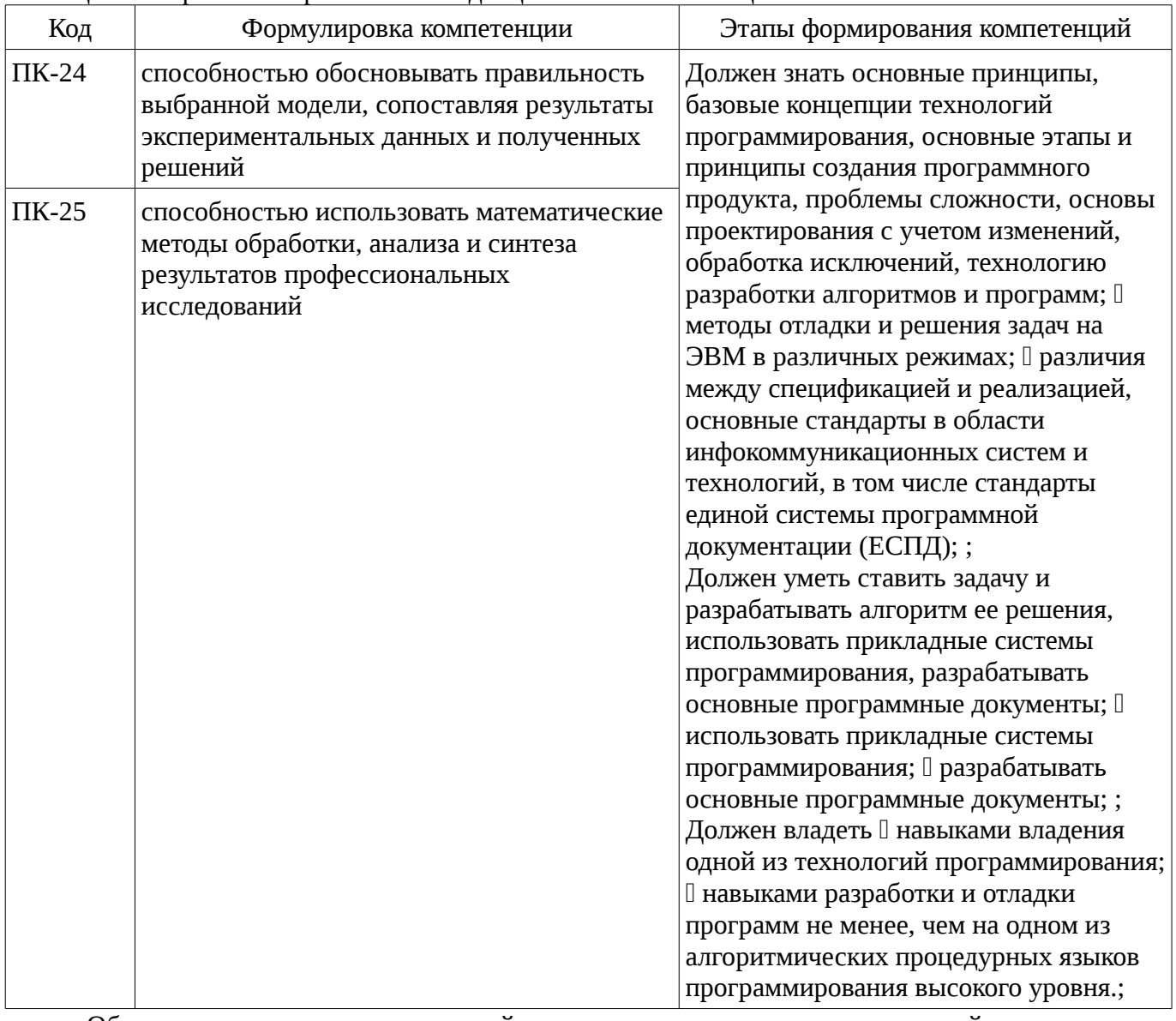

Общие характеристики показателей и критериев оценивания компетенций на всех этапах приведены в таблице 2.

Таблица 2 – Общие характеристики показателей и критериев оценивания компетенций по этапам

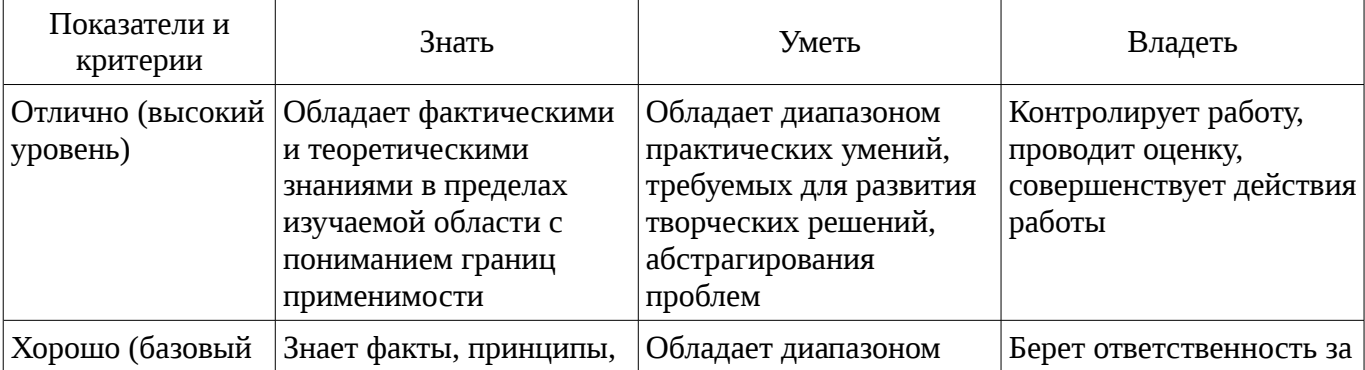

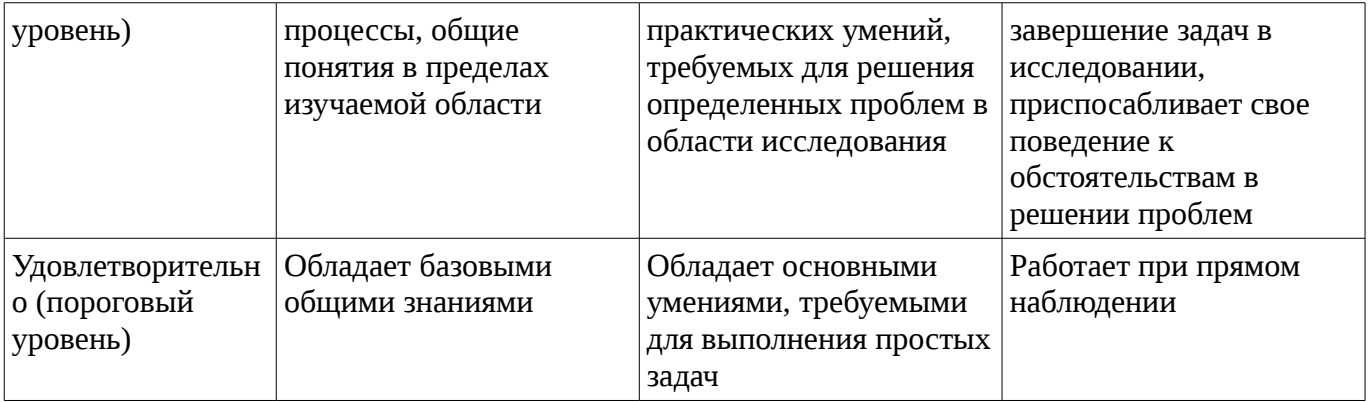

# 2 Реализация компетенций

### 2.1 Компетенция ПК-24

ПК-24: способностью обосновывать правильность выбранной модели, сопоставляя результаты экспериментальных данных и полученных решений.

Для формирования компетенции необходимо осуществить ряд этапов. Этапы формирования компетенции, применяемые для этого виды занятий и используемые средства оценивания представлены в таблице 3.

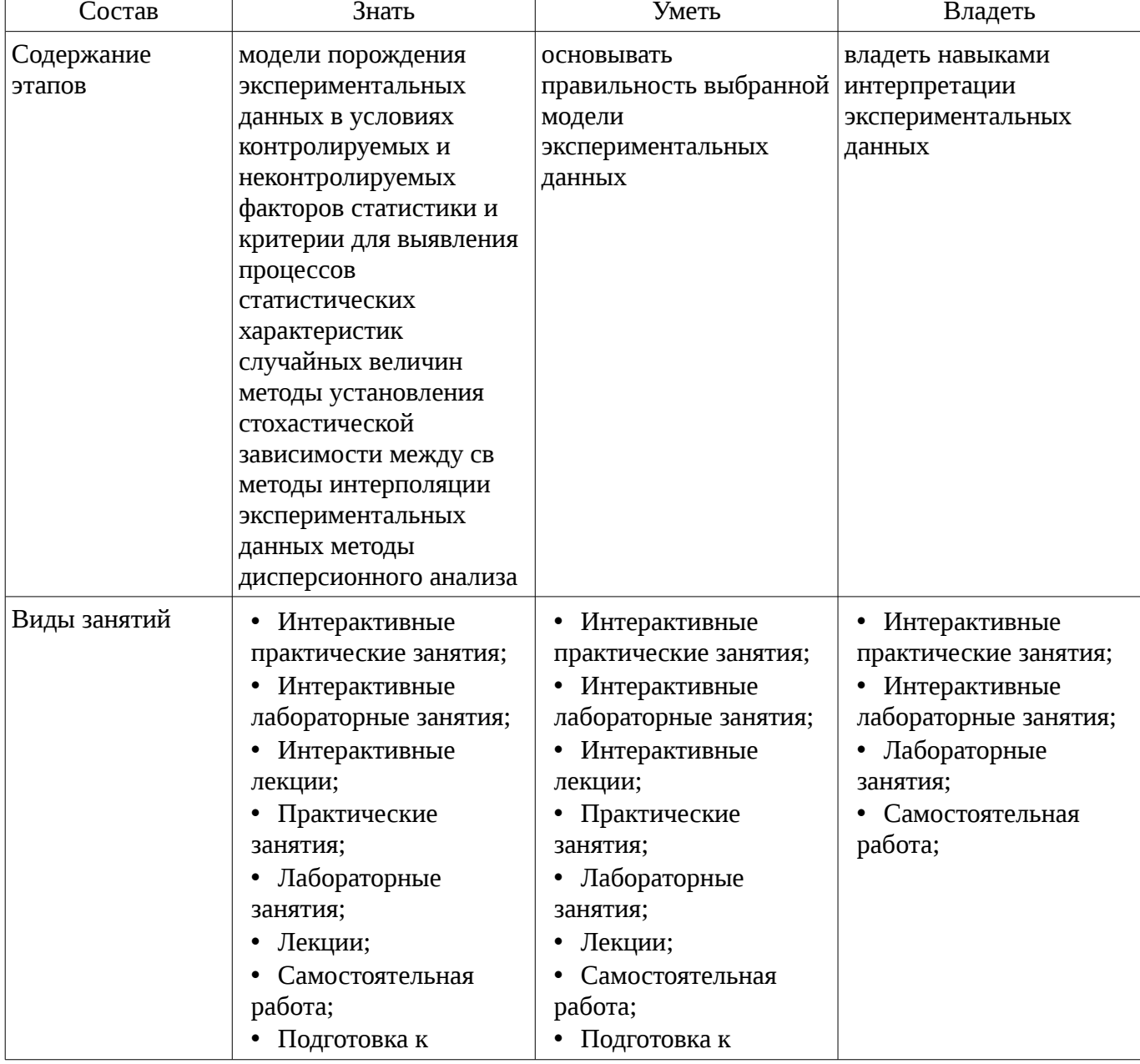

Таблица 3 – Этапы формирования компетенции и используемые средства оценивания

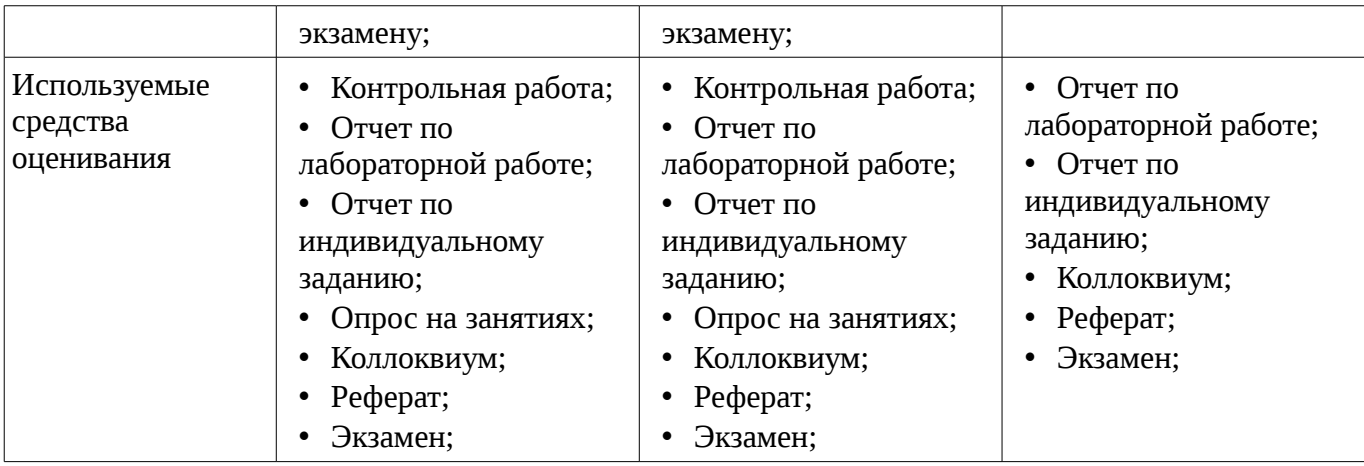

Формулировка показателей и критериев оценивания данной компетенции приведена в таблице 4.

Таблица 4 – Показатели и критерии оценивания компетенции на этапах

| Состав                       | Знать                                                                                                    | Уметь                                                                                                    | Владеть                                                                         |
|------------------------------|----------------------------------------------------------------------------------------------------|----------------------------------------------------------------------------------------------------|---------------------------------------------------------------------------------|
| Отлично<br>(высокий уровень) | модели порождения<br>экспериментальных<br>данных в условиях<br>контролируемых и<br>неконтролируемых<br>факторов;<br>статистики и<br>критерии для<br>выявления процессов<br>статистических<br>характеристик<br>случайных величин;<br>• методы установления<br>стохастической<br>зависимости между<br>случайными<br>величинами;<br>методы<br>интерполяции<br>экспериментальных<br>данных;<br>методы<br>дисперсионного<br>анализа; | основывать<br>правильность<br>выбранной модели<br>экспериментальных<br>данных;<br>основывать<br>правильность<br>выбранной модели<br>экспериментальных<br>данных;                                             | • владеть навыками<br>интерпретации<br>экспериментальных<br>данных;             |
| Хорошо (базовый<br>уровень)  | не в полной мере<br>модели порождения<br>экспериментальных<br>данных в условиях<br>контролируемых и<br>неконтролируемых<br>факторов;<br>не в полной мере<br>статистики и критерии<br>для выявления<br>процессов<br>статистических                                                                                                    | • не в полной мере<br>основывать<br>правильность<br>выбранной модели<br>экспериментальных<br>данных;<br>• не в полной мере<br>основывать<br>правильность<br>выбранной модели<br>экспериментальных<br>данных; | • не в полной мере<br>навыками<br>интерпретации<br>экспериментальных<br>данных; |

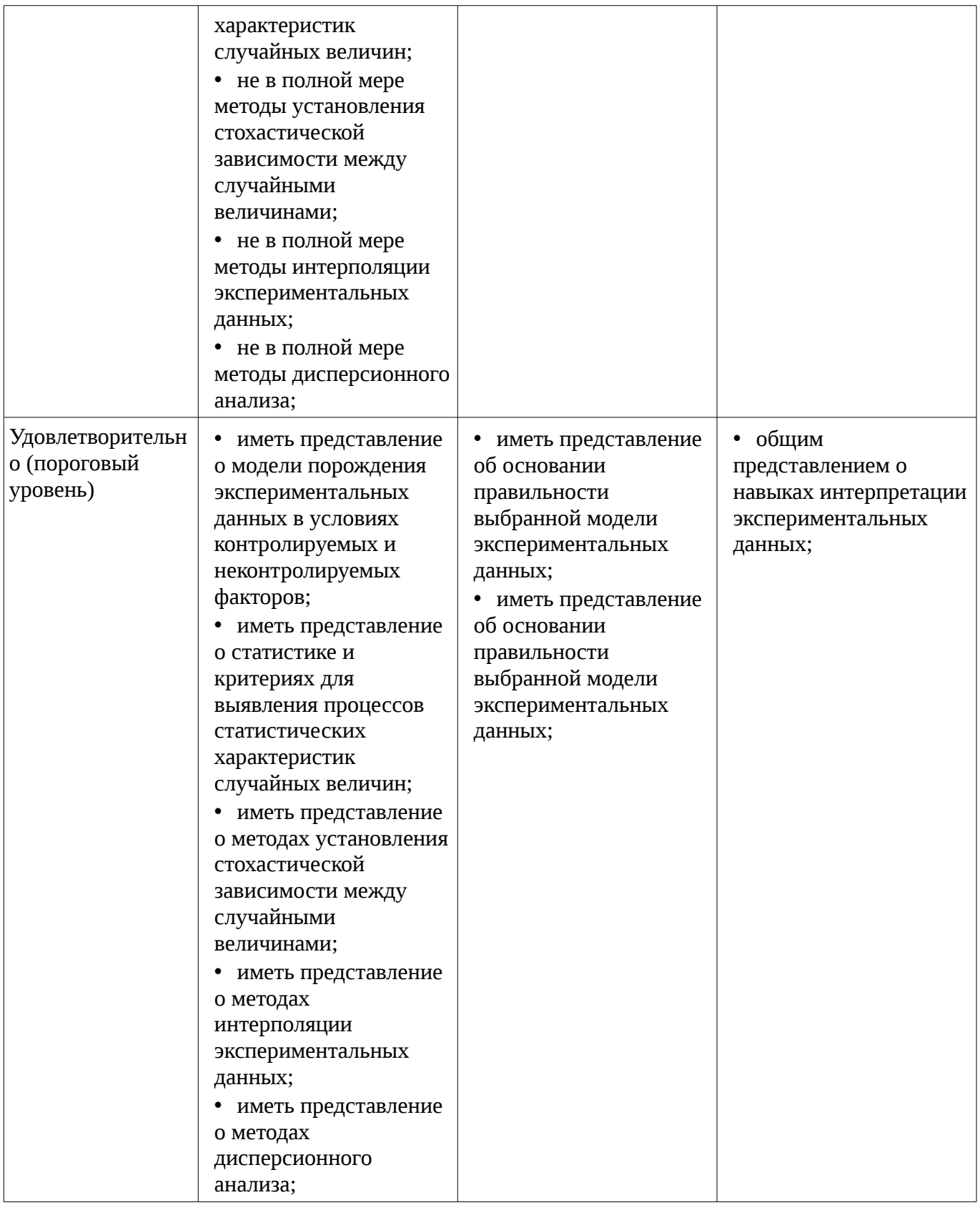

# **2.2 Компетенция ПК-25**

ПК-25: способностью использовать математические методы обработки, анализа и синтеза результатов профессиональных исследований.

Для формирования компетенции необходимо осуществить ряд этапов. Этапы формирования компетенции, применяемые для этого виды занятий и используемые средства оценивания представлены в таблице 5.

Таблица 5 – Этапы формирования компетенции и используемые средства оценивания

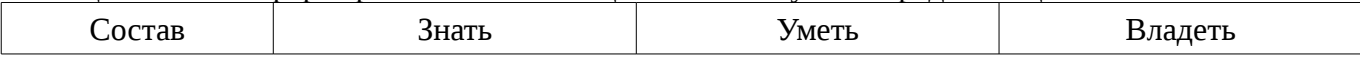

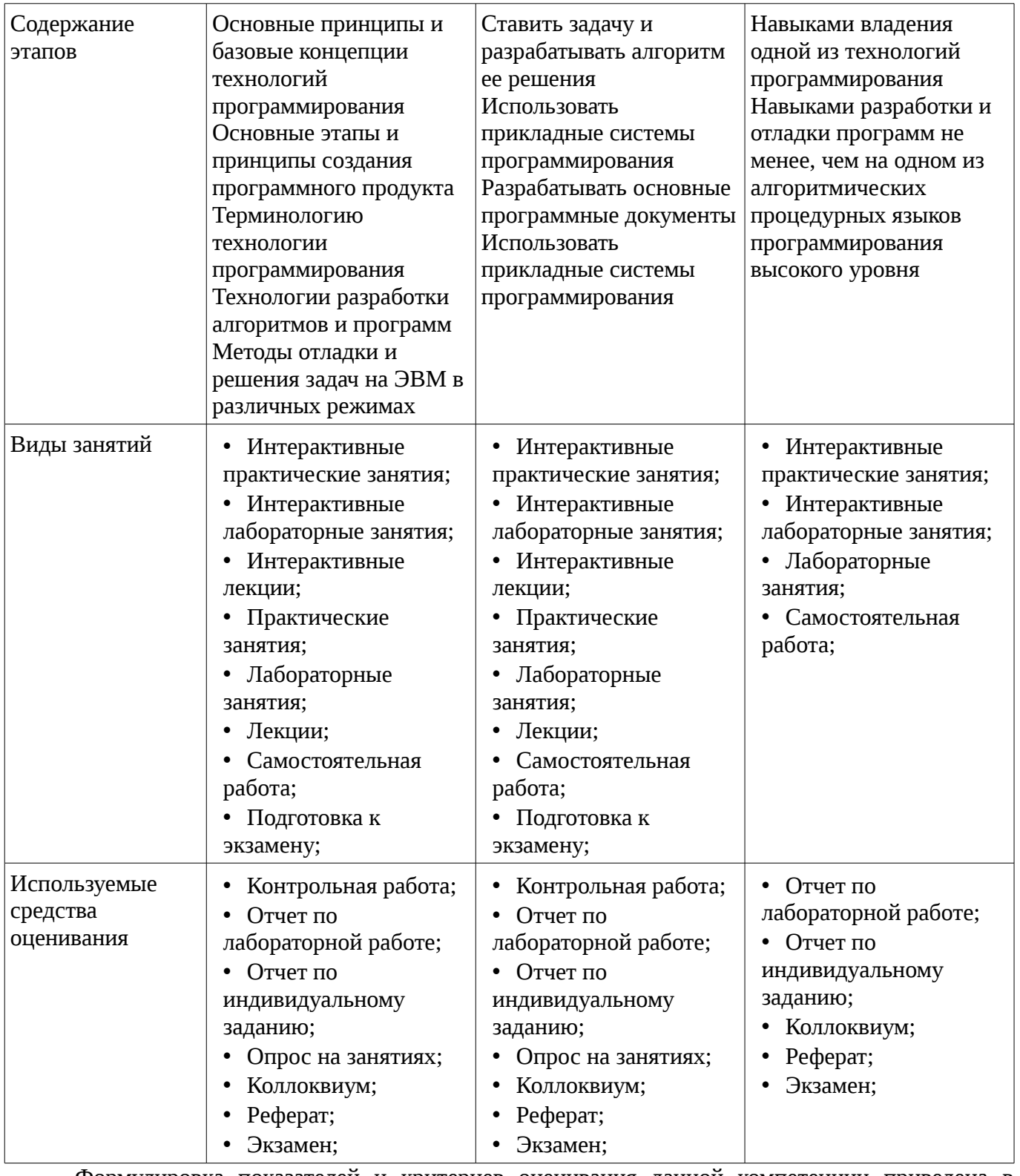

Формулировка показателей и критериев оценивания данной компетенции приведена в таблице 6.

Таблица 6 – Показатели и критерии оценивания компетенции на этапах

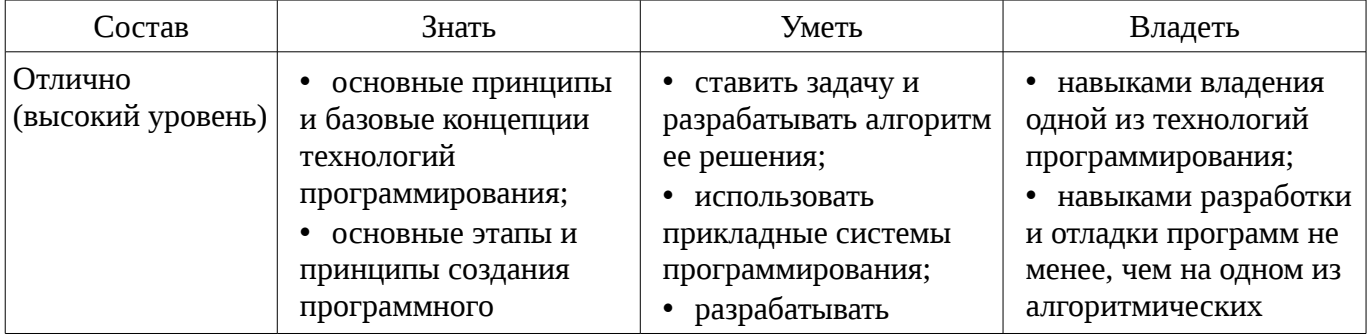

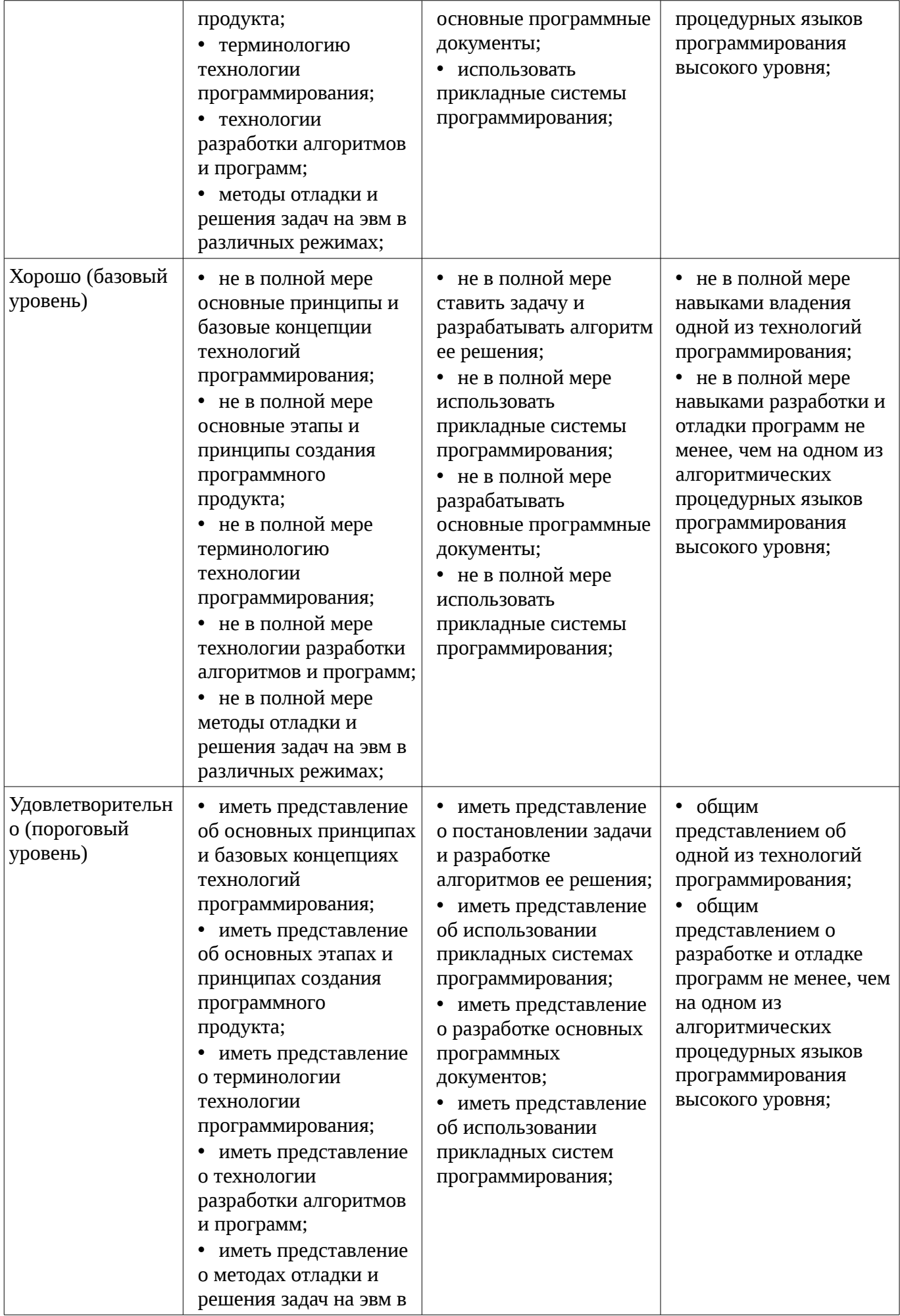

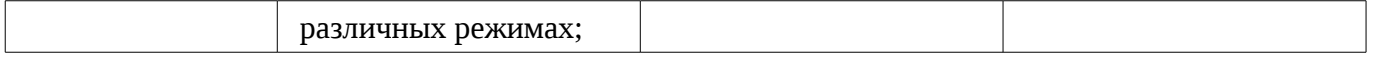

#### **3 Типовые контрольные задания**

Для реализации вышеперечисленных задач обучения используются типовые контрольные задания или иные материалы, необходимые для оценки знаний, умений, навыков и (или) опыта деятельности, характеризующих этапы формирования компетенций в процессе освоения образовательной программы, в следующем составе.

### **3.1 Темы рефератов**

– Основные виды тестирования. Тестирование "белого ящика" на стадии кодирования. Регрессионное тестирование. Тестирование "черного ящика".

– Документация по сопровождению программных средств. Стандарт ISO 9126. Модель качества. Характеристики и субхарактеристики качества программного средства. Метрики качества программного средства.

### **3.2 Темы коллоквиумов**

- 1. Что такое информационная среда программы?
- 2. Что такое программное средство (ПС)?
- 3. Что такое ошибка в ПС?
- 4. Что такое надежность ПС?
- 5. Что такое технология программирования?
- 6. Что такое простая и сложная системы?
- 7. Что такое малая и большая системы?
- 8. Что такое жизненный цикл программного средства (ПС)?
- 9. Что такое внешнее описание ПС?
- 10. Что такое сопровождение ПС?
- 11. Что такое качество ПС?
- 12. Что такое смежный контроль?
- 13. Что такое определение требований к программному средству (ПС)?
- 14. Что такое спецификации качества ПС?
- 15. Что такое устойчивость (robustness) ПС?
- 16. Что такое защищенность (defensiveness) ПС?
- 17. Что такое коммуникабельность (communicativeness) ПС?
- 18. Что такое функциональная спецификация ПС?
- 19. Что такое ручная имитация внешнего описания ПС?
- 20. Что такое архитектура программного средства?
- 21. Что такое архитектурная функция?
- 22. Что такое программный модуль?
- 23. Что такое прочность программного модуля?
- 24. Что такое сцепление программного модуля?
- 25. Что такое структурное программирование?
- 6. Что такое пошаговая детализация программного модуля?
- 27. Что такое псевдокод?
- 28. Что такое триада Хоора?
- 29. Что такое свойство программы?

– 30. Пусть заданы описания const n= <конкретное целое значение>; var k, m: integer; x: array[1..n] of integer; Доказать свойство программы:  $\{n>0\}$  m:= x[1] k:=1; ПОКА k<n ДЕЛАТЬ k:= k+1; ЕСЛИ x[k]<m TO m:= x[k] ВСЕ ЕСЛИ ВСЕ ПОКА;  $\{n>0 \& m \leq x[i] \text{ and } n \leq i, 1 \leq i \leq n\}$ 

- 31. Что такое отладка программного средства?
- 32. Что такое тестирование программного средства?
- 33. Что такое автономная отладка программного средства?
- 34. Что такое комплексная отладка программного средства?
- 35. Что такое ведущий отладочный модуль?

– 36. Что такое отладочный имитатор программного модуля?

– 37. Что такое защитное программирование?

– 38. Какие виды защиты программного средства от искажения информации Вы знаете?

– 39. Какие требования предъявляются к компьютеру, чтобы можно было обеспечить защиту программы от отказов другой программы в мультипрограммном режиме?

- 40. Что такое компьютерная подпись?
- 41. Что такое компьютерная печать?
- 42. Какие задачи приходиться решать при обеспечении коммуникабельности ПС?

– 43. Какие возможности предоставляет пользователю графический пользовательский интерфейс?

- 44. Как нужно действовать для обеспечения эффективности ПС?
- 45. Что такое инсталятор программного средства (ПС)?
- 46. Что такое управление конфигурацией ПС?
- 47. Что такое ядро ПС?
- 48. Что такое оболочка ПС?
- 49. Что такое менеджер программного средства?
- 50. Что такое ординарный пользователь программного средства?
- 51. Что такое администратор программного средства?
- 52. Что такое руководство по инсталляции программного средства?
- 53. Что такое руководство по управлению программным средством?
- 54. Что такое управление разработкой ПС?
- 55. Что такое менеджер программного проекта?
- 56. Что такое неформальная демократическая бригада разработчиков ПС?
- 57. Что такое бригада ведущего программиста?
- 58. Что такое смотр программной компоненты (программного документа)?
- 59. Что такое аттестация ПС?

### **3.3 Темы индивидуальных заданий**

– Имеется база данных под управлением MS SQL 2008. В ней находится единственная таблица с полями (Id, Value). В таблице единственное значение (1, "Hello World Revenge"). Необходимо реализовать WCF-сервис, который получит доступ к этой БД через LINQ2SQL, вытянет эту строчку, отрендерит из неё картинку (обычный PNG, в котором на белом фоне будет написана строчка произвольно выбранным шрифтом), после чего вернет ее как поток. Создать WPF-графическое приложение, в котором будет ссылка этот сервис, которое по нажатию кнопки будет обращаться к сервису, получать картинку и отображать ее на экране.

– Некоторой организации понадобилась система работы с документами: заявлениями, квитанциями и прочими. Основной use-case: пользователь может зайти на страничку, увидеть список документов, которые уже есть в системе, скачать каждый документ в виде PDF, картинки или HTML. Второй основной use-case: пользователь может выбрать какой документ ему создать (из списка всех доступных документов), ввести данные необходимых полей и сохранить документ в системе, после чего он появится в списке и его можно будет скачать, как и все остальные. Узкий момент в том, что заказчик еще сам не знает, какие документы будут в системе, так что архитектурно надо предусмотреть возможность быстро добавить поддержку еще одного документа. Программисты решили сделать сначала прототип без авторизации пользователей и редактирования документов, а так же без дизайна. В качестве наиболее подходящего технологического стека были выбраны ASP.NET MVC, MongoDB и Stimulsoft Reports. Для фронтенда планируется использовать Twitter Bootstrap и jQuery. Подумав, программисты решили отдать прототип данного проекта на реализацию студенту ФИТ, т.к. задача довольно простая.

– Некому брокеру очень хочется разработать dashboard для своих клиентов, где они смогут увидеть свои активы, котировки, посмотреть телефон консультанта, адрес отделения на карте, историю сделок за определенные периоды и прочие статистические данные. Брокер заботливо подготовил мокапы web-интерфейса, однако не спешит говорить, откуда разработчикам брать данные для отображения. Говорил что-то про web-сервисы, но обсуждение и согласование

подвисло на стадии определения источников данных на стороне заказчика. Несмотря на это печальное обстоятельство, клиенту уже хочется видеть схематичный интерфейс (Twitter Bootstrap) с тестовыми данными. Менеджмент проекта принимает очевидное решение сделать слой доступа к данным на заглушках, возвращающих тестовые данные, в надежде позже просто подменить реализации. Делать это они решили посредством IoC-контейнера (Unity Application Block, при том обязательно на xml-конфигурации). Реализуйте пожелания менеджмента.

#### 3.4 Темы опросов на занятиях

- Введение в технологию программирования, программную инженерию. Понятие программного средства. Технология программирования и основные этапы ее развития. Проблемы разработки сложных программных систем. Жизненный цикл программного средства. Архитектура ПО. Системный анализ при создании ПС.

- Системный подход при разработке ПС. Модели разработки: каскадная, с промежуточным контролем, спиральная и т.д.; CASE и RAD-технологии. Тестирование и оценка качества. Управление проектом, планирование и распределение ресурсов, контроль исполнения сроков

– Использование декомпозиции и абстракции при проектировании ПО. Спецификация процедур и данных. Внешняя и внутренняя спецификации. Декомпозиция задачи. Методы проектирования структуры ПО. Методы защиты программ и данных. Жизненный цикл программного средства.

- Парадигмы программирования: визуальная, функциональная, процедурная, объектноориентированная и т.д. Объектно-ориентированная парадигма: понятия объекта, класса объектов; основные понятия объектно-ориентированного программировании (инкапсуляция, наследование и полиморфизм); классы и объекты; интерфейсы и реализация.

- Библиотеки стандартных компонентов, библиотеки объектов. Проектирование интерфейса с пользователем. Структуры диалога; поддержка пользователя; многооконные интерфейсы; примеры реализации интерфейсов с пользователем с использованием графических пакетов. «Заглушки». «Маленькие хитрости» в программировании. Статические, полустатические и динамические типы данных. Простые и составные типы данных, операция квалификации. Технологии распределенных вычислений: RPC, RMI, Corba, DCOM.

– Обзор и классификация средств поддержки коллективной разработки ПО. Программные средства планирования и управления процессом разработки. Сетевые графики и диаграммы рабочего процесса. Сценарии выполнения работ. Применение систем управления документами. CASE-технологии.

- Инструментальная среда разработки. Библиотека VCL. Средства поддержки проекта. Отладчики. CASE-технология. UML-диаграммы.

- Категории программных ошибок. Типы тестов. Тестирование на этапе планирования. Тестирование на этапе проектирования. Тестирование "белого ящика" на стадии кодирования. Регрессионное тестирование. Тестирование "черного ящика". Разработка тестов.

#### 3.5 Экзаменационные вопросы

- 1. Жизненный цикл программы

- 2. Триада Хоора.

– 3. Создать приложение, которое проверяет пользователя. Программа выдает два случайных числа, по модулю не превосходящих 100, пользователь пишет в специальную форму произведение этих чисел. Программа проверяет, правильно ли пользователь ввел произведение, в зависимости от правильности выдает свой вердикт. Должна быть реализована защита от ввода пользователем не тех символов, т.е. не цифр. Программа должна быть реализована с помощью Windows forms.

– 4. Постановка задачи. Оценка осуществимости

- 5. Структурное программирование. Пошаговая детализация программного модуля.

– 6. Создать программу, которая соединяет все введенные точки линиями попарно в порядке их ввода. Программа должна обладать интерфейсом с возможностью ввода хотя бы 10-ти точек с целыми координатами. Эти точки рисуются, а потом по нажатию кнопки соединяются

линиями. Реализовать выбор цвета линий (хотя бы 5 цветов). Должна быть реализована защита от ввода пользователем не тех символов, т.е. не цифр. Программа должна быть реализована с помощью Windows forms.

– 7. Планирование

– 8. Программный модуль. Прочность программного модуля. Сцепление программного модуля.

– 9. Создать приложение, которое проверяет пользователя. Программа выдает случайную букву английского/русского алфавита, пользователь пишет в специальную форму гласная или же согласная эта буква. Ввод типа буквы можно осуществить, либо с помощью Textbox, либо кнопками (Button). Программа проверяет, правильно ли пользователь ввел тип буквы, в зависимости от правильности выдает свой вердикт. Должна быть реализована защита от ввода пользователем в Textbox чего-то, что не подходит под формат (если вы выбрали вариант с Textbox). Программа должна быть реализована с помощью Windows forms.

– 10. Управление

– 11. Архитектура программного средства. Архитектурная функция

– 12. Создать программу, которая работает с прямоугольниками. В программе должно быть реализовано: класс прямоугольника с конструктором от четырех целых чисел (координаты левого верхнего угла и правого нижнего угла прямоугольника), метод который может узнать накладываются ли два прямоугольника какой-то ненулевой площадью. Программа должна обладать интерфейсом с возможностью ввода хотя бы двух прямоугольников и проверки их наложения. Должна быть реализована защита от ввода пользователем не тех символов, т.е. не цифр. Программа должна быть реализована с помощью Windows forms.

– 13. Тестирование, обеспечение качества

– 14. Функциональная спецификация ПС. Ручная имитация внешнего описания ПС.

– 15. Создать программу, которая может рисовать три типа геометрических объекта: круг, прямоугольник и треугольник. Для круга задается координата центра и радиус, для прямоугольника координаты левого верхнего и нижнего правого угла, для треугольника координаты его трех вершин. Программа должна обладать интерфейсом с возможностью выбора вида фигуры и ее данных. Реализовать выбор цвета заливки фигуры (хотя бы 5 цветов). Должна быть реализована защита от ввода пользователем не тех символов, т.е. не цифр. Программа должна быть реализована с помощью Windows forms.

– 16. Групповая разработка, управление версиями

– 17. Защищенность (defensiveness) ПС. Коммуникабельность (communicativeness) ПС.

– 18. Дана матрица n\*n. Построить одномерный массив из минимальных элементов каждой строки матрицы. Должна быть реализована защита от ввода пользователем не тех символов, т.е. не цифр. Программа должна быть реализована с помощью Windows forms.

– 19. Психология программирования. Организация коллектива разработчиков

– 20. Спецификации качества ПС. Устойчивость (robustness) ПС.

– 21. Дана матрица n\*n. вывести ее строки в порядке возрастания их максимальных элементов. если у двух строк одинаковый максимальный элемент сортировать по следующему элементу. Должна быть реализована защита от ввода пользователем не тех символов, т.е. не цифр. Программа должна быть реализована с помощью Windows forms.

– 22. Документирование

– 23. Смежный контроль. Определение требований к программному средству (ПС).

– 24. Реализовать последовательность Фибоначчи. Найти все простые числа полученной последовательности. Должна быть реализована защита от ввода пользователем не тех символов, т.е. не цифр. Программа должна быть реализована с помощью Windows forms.

– 25. Сопровождение

– 26. Сопровождение ПС. Качество ПС.

– 27. Найти простые числа последовательности 1, 2, 3, .... , n (простой поиск или Решето Эратосфена).

– 28. Реинжиниринг

– 29. Жизненный цикл программного средства (ПС). Внешнее описание ПС.

– 30. Реализовать решение простых геометрических задач с треугольниками. (нахождение площади, периметра, равенство, подобие). Треугольники заданы координатами вершин. Должна быть реализована защита от ввода пользователем не тех символов, т.е. не цифр. Программа должна быть реализована с помощью Windows forms.

- 31. Управление качеством

– 32. Простая и сложная системы. Малая и большая системы.

- 33. Дана строка, найти все полиндромы.

- 34. Стандарты ISO

- 35. Ошибки в ПС. Надежность ПС.

– 36. Дана строка, вывести количество вхождений каждой буквы.

- 37. CASE-технологии. Развитие методологии проектирования

– 38. Информационная среда программы. Программное средство (ПС).

– 39. Дан набор символов, можно ли составить из них данные слова. (входной файл: первая строка - строка-набор символов, вторая строка - число n - число слов, которые необходимо проверить, следующие строки - слова).

- 40. Свойство программы.

- 41. Реализовать калькулятор перевода числа из системы счисления А в систему счислиния В. (А и В до 35).

– 42. Зашитное программирование. Виды защиты программного средства от искажения информации. Требования предъявляются к компьютеру, чтобы можно было обеспечить защиту программы от отказов другой программы в мультипрограммном режиме.

- 43. Реализовать сортировку "вставками".

- 44. Пусть заданы описания const n= <конкретное целое значение>; var k, m: integer; x: array[1.n] of integer; Доказать свойство программы:  $\{n>0\}$  m:= x[1] k:=1; ПОКА k<n ДЕЛАТЬ k:= k+1; ЕСЛИ x[k]<m TO m:= x[k] ВСЕ ЕСЛИ ВСЕ ПОКА; {n>0 & m <= x[i] для всех i, 1 <= i <= n}

- 45. Вычислить площадь фигуры, заданной точками.

– 46. Автономная отладка программного средства. Комплексная отладка программного средства.

- 47. Реализовать сортировку "пузырьком".

- 48. Ведущий отладочный модуль. Отладочный имитатор программного модуля.

- 49. Реализовать сортировку "выбором".

- 50. Отладка программного средства. Тестирование программного средства.

- 51. Реализовать матричный калькулятор (на вход дается 2 матрицы и действие, которое необходимо произвести).

– 52. Компьютерная подпись. Компьютерная печать.

- 53. Задачи, решаемые при обеспечении коммуникабельности ПС. Возможности, предоставляемые пользователю графический пользовательский интерфейс.

– 54. Эффективность ПС. Инсталлятор программного средства (ПС).

– 55. Управление конфигурацией ПС. Ядро ПС. Оболочка ПС.

– 56. Создать программу, которая работает с прямоугольниками. В программе должно быть реализовано: класс прямоугольника с конструктором от четырех целых чисел (координаты левого верхнего угла и правого нижнего угла прямоугольника), метод, который может узнать накладываются ли два прямоугольника какой-то ненулевой площадью. Программа должна обладать интерфейсом с возможностью ввода хотя бы двух прямоугольников и проверки их наложения. Должна быть реализована защита от ввода пользователем не тех символов, т.е. не цифр. Программа должна быть реализована с помощью Windows forms.

– 57. Менеджер программного средства. Ординарный пользователь программного средства. Администратор программного средства.

– 58. Управление разработкой ПС. Менеджер программного проекта.

### **3.6 Темы контрольных работ**

– Построить сетевой график написания курсовой работы по теме создание базы данных (указать тему).

- Тестирование, обеспечение качества
- Управлением качеством ПО
- Планирование

#### **3.7 Темы лабораторных работ**

- Инструментальная среда разработки
- Классы. Создание класса. Сбор мусора
- Средства отладки и обработка ошибок
- Добавление компонентов и реализация членов
- Применение производных классов
- Подключение к базе данных
- Создание нестандартных элементов управления
- Создание пользовательского интерфейса, меню
- Технологические средства разработки

#### **4 Методические материалы**

Для обеспечения процесса обучения и решения задач обучения используются следующие материалы:

– методические материалы, определяющие процедуры оценивания знаний, умений, навыков и (или) опыта деятельности, характеризующих этапы фор-мирования компетенций, согласно п. 12 рабочей программы.

#### **4.1. Основная литература**

1. Орлов, Сергей Александрович. Технологии разработки программного обеспечения: современный курс по программной инженерии [Текст] : учебник для вузов / С. А. Орлов, Б. Я. Цилькер. - 4-е изд. - СПб. : ПИТЕР, 2012. - 608 с : ил. - (Учебник для вузов) (Стандарт третьего поколения). - Библиогр.: с. 596-600. - Алф. указ.: с. 601-608. - ISBN 978-5-459-01101-2 (наличие в библиотеке ТУСУР - 15 экз.)

### **4.2. Дополнительная литература**

1. Технология разработки программного обеспечения: Учебное пособие / Калайда В. Т., Романенко В. В. - 2012. 220 с. [Электронный ресурс] - Режим доступа: http://edu.tusur.ru/publications/2076, свободный.

#### **4.3. Учебно-методическое пособие и программное обеспечение**

1. Технологии программирования: Руководство к организации самостоятельной работы / Кручинин В. В. - 2012. 53 с. [Электронный ресурс] - Режим доступа: http://edu.tusur.ru/publications/2845, свободный.

2. Технологии программирования: Учебное пособие / Кручинин В. В. - 2013. 271 с. [Электронный ресурс] - Режим доступа: http://edu.tusur.ru/publications/2834, свободный.

3. Языки и технологии программирования: Методические рекомендации к практическим занятиям, лабораторным работам и самостоятельной работе / Надреев И. И. - 2012. 16 с. [Электронный ресурс] - Режим доступа: http://edu.tusur.ru/publications/2540, свободный.

4. Технология разработки программных систем: Учебное пособие / Боровской И. Г. - 2012. 260 с. [Электронный ресурс] - Режим доступа: http://edu.tusur.ru/publications/2436, свободный.

#### **4.4. Базы данных, информационно справочные и поисковые системы**

- 1. http://agilerussia.ru/
- 2. http://infostart.ru/public/318229/
- 3. https://habrahabr.ru/hub/agile/
- 4. https://habrahabr.ru/company/edison/blog/269789/